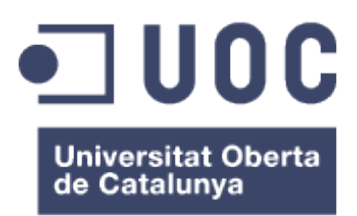

Empleo de modelos estadísticos multivariantes para el análisis de comportamiento de comunidades ecológicas

**Paula Silvar Viladomiu** Máster universitario en Bioinformática y Bioestadística UOC-UB Estadística y bioinformática 27 aula 1

**Fernando Carmona Berraquero Carles Ventura Royo**

02/01/2018

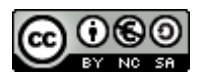

Esta obra está sujeta a una licencia de Reconocimiento-NoComercial-CompartirIgual 3.0 España de Creative Commons

### **FICHA DEL TRABAJO FINAL**

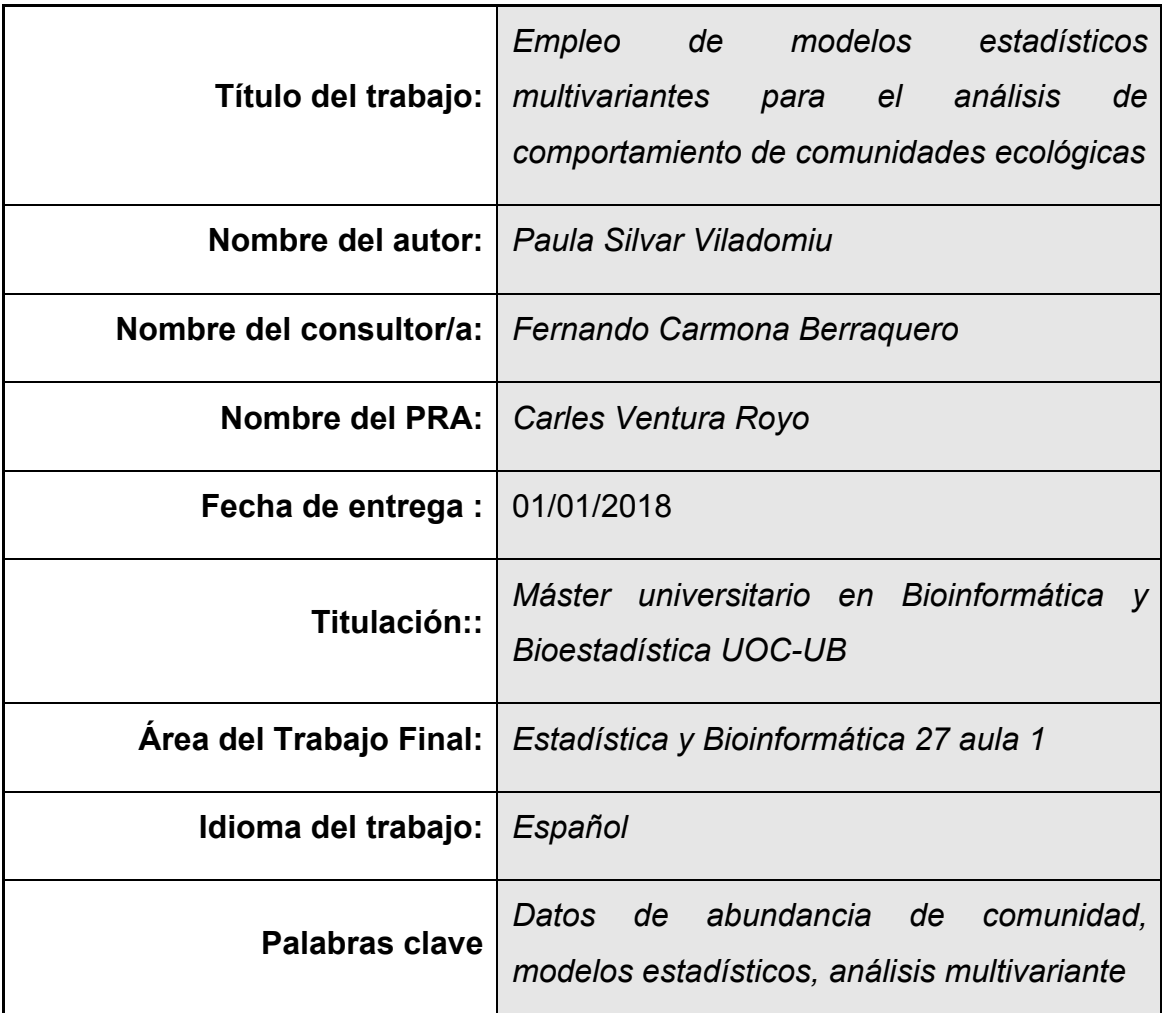

#### **Resumen del Trabajo (máximo 250 palabras):**

Los análisis de datos de abundancia de especies de una comunidad analizados mediante un modelo estadístico ofrece muchas posibilidades de resolver preguntas clave en ecología. Avances en el estudio de modelos que puedan servir para este tipo de datos y avances tecnológicos han hecho posible el uso de este tipo de metodologías. En este trabajo se presenta un flujo de estudio para la aplicación de los modelos a este tipo de datos y se analizan dos casos prácticos para ilustrar como el uso de modelos para el análisis de datos de abundancia multivalentes ofrece una metodología eficaz y con mucho potencial futuro. En el primer caso práctico se construye un modelo para probar si la técnica de buceo afecta a la comunidad de peces observada. En el segundo ejemplo se construye un modelo con variables latentes y variables ambientales para cuantificar como afectan a la comunidad.

### **Abstract (in English, 250 words or less):**

In community ecology analysis of the abundance data using a statistical model approach offers multiple possibilities of addressing key questions in ecology. Advances in the research of models suitable for abundance data and in technology made possible the use of these methodologies. In this project a workflow for the analysis is presented and two practical cases are presented in order to illustrate how model approach is powerful and has a lot of future potential for community ecology. In the first example we test the hypothesis of the effect of the diving technique in the observed community. In the second example we incorporate latent and environmental variables in a model to study their relationship.

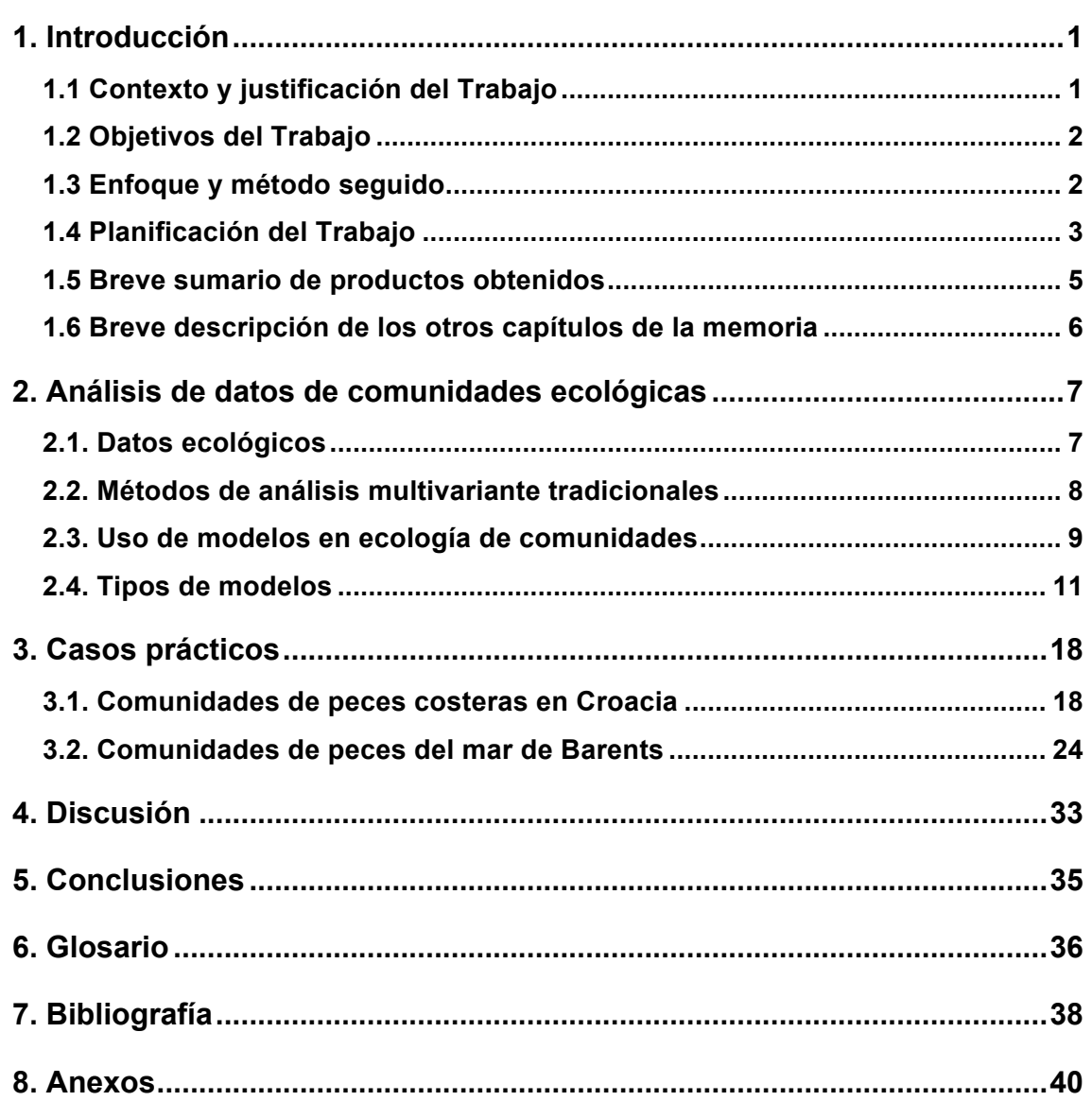

## Índice

#### **Lista de figuras**

**Tabla1**. Debilidades y consecuencias de los métodos tradicionales de análisis multivariante. ................................................................................................9 **Tabla 2**. Distribuciones de errores y funciones de vinculo para tipos de datos de abundancia.................................................................................................13 **Tabla 3**. Paquetes de R para ajuste de modelos en ecología. GLM (Modelos lineales generalizados); GLMM (Modelos lineales mixtos generalizados); LVM (Modelos con variables latentes); MLE (Máxima verosimilitud); MCMC (Cadenas de Markov Monte Carlo); \* aceptable, \*\* buena, \*\*\* excelente..15 **Figura 1.** Gráfico de la relación entre la media y la varianza de las muestras. Cada punto representa la media de la muestra y la varianza. El color representa la técnica de buceo utilizada para recolectar la muestra (negro: OC, rojo: R). Se ve que la media aumenta con la varianza de manera lineal si la técnica de buceo es "rebreather" (R) y no lineal si es "open-circuit" (OC)............................................................................................................22 **Figura 2.** Gráfico de los residuos Dunn-Smyth del modelo ajustado asumiendo distribución binomial negativa contra los predictores lineales, para comprobar las asunciones del modelo. Cada color representa una especie diferente. ....................................................................................................23

- **Figura 3.** Gráfico de los residuos Dunn-Smyth del modelo ajustado asumiendo distribución binomial negativa contra los predictores lineales, para comprobar las asunciones del modelo. Cada color representa una especie diferente. ....................................................................................................23
- **Figura 4.** Gráfico de los residuos Dunn-Smyth del modelo contra los cuantiles teóricos, derecha modelo ajustado asumiendo distribución binomial negativa e izquierda modelo ajustado asumiendo distribución Poisson, para comprobar las asunciones del modelo. Cada color representa una especie diferente. .......................................................................................23
- **Figura 5.** Gráfico de la relación entre la media y la varianza de las muestras en escala logarítmica. Se ve que la varianza aumenta linealmente con la media en escala logarítmica.......................................................................27

**Figura 6.** Gráficos de análisis de los residuos Dunn-Smyth del modelo LVM puro ajustado asumiendo distribución binomial negativa, para comprobar las asunciones del modelo. Cada color representa una especie diferente.

...................................................................................................................28

- **Figura 7.** Gráficos de análisis de los residuos Dunn-Smyth del modelo LVM puro ajustado asumiendo distribución Poisson, para comprobar las asunciones del modelo. Cada color representa una especie diferente......28
- **Figura 8.** Gráficos de análisis de los residuos Dunn-Smyth del modelo LVM con covariables ambientales ajustado asumiendo distribución binomial negativa, para comprobar las asunciones del modelo. Cada color representa una especie diferente...............................................................29
- **Figura 9**. Gráfico de ordenación con las variables latentes del modelo puro LVM de ejes, representando la ordenación sin restricciones. Las muestras se representan con el número de la fila y las especies, en rojo, se representan con su nombre abreviado.......................................................29
- **Figura 10**. Gráfico de ordenación con las variables latentes del modelo puro LVM de ejes, representando la ordenación residual. Las muestras se representan con el número de la fila y las especies, en rojo, se representan con su nombre abreviado...........................................................................30
- **Figura 11**. Gráfico de las correlaciones entre especies debido a la respuesta a las variables ambientales. Sólo se representan las correlaciones significativas de los intervalos de confianza al 95% excluyendo el cero. El color representa el signo de la correlación (rojo: negativo y azul: positivo) y el tamaño del círculo representa la intensidad de la correlación. ..............31
- **Figura 12**. Gráfico de las correlaciones entre especies debido a la correlación residual. Sólo se representan las correlaciones significativas de los intervalos de confianza al 95% excluyendo el cero. El color representa el signo de la correlación (rojo: negativo y azul: positivo) y el tamaño del círculo representa la intensidad de la correlación......................................31

## 1. **Introducción**

#### **1.1 Contexto y justificación del Trabajo**

Históricamente uno de los retos críticos para los ecólogos es ser capaces de entender cómo las comunidades ecológicas responden a las condiciones ambientales, para comprender el impacto potencial de cambios externos, tales como el cambio climático o modificaciones antropogénicas. Entender e identificar procesos detrás de las respuestas de la comunidad a cambios ambientales, así como clasificar especies en relación con su vulnerabilidad, es necesario para la gestión y conservación de comunidades ecológicas.

Los datos de abundancia de taxones tomados simultáneamente son una herramienta clave para estudios ecológicos a nivel de comunidad. El análisis de este tipo de datos ecológicos multivariantes supone un problema ya que contienen muchos ceros y las bases de datos son de gran dimensionalidad, debido a la existencia de muchos taxones. Además, suelen presentar alta colinealidad entre las variables. El análisis de datos comunidades comenzó como una ciencia descriptiva que resolvía cuestiones especificas directamente relacionadas con la estructura multivariante de las comunidades y su relación con el ambiente (Borcard et al. 2011).

Recientemente se ha extendido la aplicación de modelos estadísticos multivariantes para este tipo de análisis. Los modelos multivariantes ecológicos han avanzado de tal manera que es posible la construcción de modelos apropiados que aborden cuestiones claves de ecología de una manera estadísticamente coherente (Warton et al. 2015b). Se cree que mediante el uso de modelos se puede crear un marco flexible y poderoso para abordar estos retos en ecología (Hui et al. 2015; Warton et al. 2015a, b; Lyons et al. 2016). Además, dado que los ecosistemas marinos están menos estudiados en comparación con los progresos que se han hecho con los ecosistemas terrestres (Klais et al. 2017), se realizará una aplicación práctica de modelos estadísticos multivariantes en un ecosistema marino.

En resumen, en el presente trabajo se desarrollará el uso de modelos aplicados a estudiar el comportamiento de comunidades ecológicas. Adicionalmente, se pretende ejemplificar mediante dos casos prácticos de flujos de trabajo de uso de modelos estadísticos en comunidades marinas utilizando R.

## **1.2 Objetivos del Trabajo**

## **Objetivos generales**

- Adquirir los conocimientos necesarios para el uso adecuado de modelos estadísticos multivariantes ecológicos.
- Aplicar los modelos estadísticos multivariantes adecuados en R a dos conjunto de datos real de una comunidad ecológica marina.

## **Objetivos específicos**

- Realizar una revisión inicial bibliográfica sobre el material publicado en relación con modelos multivariantes aplicados al ámbito ecológico
- Evaluar la idoneidad de los diferentes modelos estadísticos para el análisis de datos ecológicos de comunidades. Identificar fortalezas y debilidades.
- Analizar la relación entre los datos de origen disponibles y el modelo multivariante a aplicar.
- Desarrollar y comentar en profundidad y detalle técnico el análisis de los modelos multivariantes para datos ecológicos en R.
- Presentar un modelo estadístico multivariante real sobre datos ecológicos utilizando R.
- Interpretar y discutir los resultados del modelo

## **1.3 Enfoque y método seguido**

El presente trabajo aborda el análisis de diferentes datos ecológicos utilizando modelos estadísticos multivariantes, con el objeto de comprobar las ventajas de dichos modelos para el análisis de este tipo de comunidades. Los modelos multivariantes ofrecen muchas posibilidades y disponen de características óptimas a la hora de analizar datos ecológicos. Publicaciones relativamente recientes (Wang et al. 2013; Brown et al. 2014; Hui et al. 2015; Warton et al. 2015a, b) sostienen que el análisis multivariante basado en modelos presenta mejores propiedades que los enfoques basados en proximidades y algoritmos, por su flexibilidad, facilidad de interpretación y mejoría en relación al poder predictivo. En la parte práctica del proyecto se explorarán los datos disponibles de la comunidad marina y se examinarán sus propiedades. A continuación, debido a la diversidad de modelos y metodologías existentes, se discutirá la idoneidad del modelo a aplicar, mediante una revisión y comparación de las aproximaciones utilizadas en este ámbito.

Para la realización del análisis estadístico, existen diferentes programas disponibles. En el presente trabajo se utilizará R, en concreto R Studio, debido a su acceso libre y sus múltiples posibilidades para la programación estadística. Mediante scripts en el lenguaje R se construirá un modelo multivariante para datos reales de una comunidad ecológica marina. Se usará R MarkDown para guardar el pipeline utilizado.

#### **1.4 Planificación del Trabajo**

#### **1.4.1. Tareas**

#### **Desarrollo del trabajo- Fase 1 (17/10/2017- 20/11/2017)**

- Revisión bibliográfica sobre modelos multivariantes ecológicos (métodos estadísticos).
- Investigación de los paquetes y pipelines de R para la construcción de modelos multivariantes ecológicos.
- Análisis y comparación de modelos estadísticos multivariantes y metodología asociada aplicados a comunidades ecológicas. Descripción de fortalezas y debilidades asociadas.
- Depuración y preparación de la base de datos en R.
- Exploración de las propiedades de los datos en R y realización de las transformaciones pertinentes.
- Descripción de modelos multivariantes disponibles en R para el análisis de datos de comunidades ecológicas.

### **Desarrollo del trabajo- Fase 2 (21/11/2017- 18/12/2017)**

- Elección y construcción del modelo en R (analizar la distribución de las variables respuesta y la correlación entre las mismas).
- Comprobación y diagnóstico del modelo (gráficos de los residuos, evaluación de asunciones del modelo, etc.).
- Estudio del alcance de los resultados del modelo.

### **Redacción de la memoria (19/12/2017- 02/01/2018)**

- Redacción de la introducción.
- Recopilación de los capítulos, estructuración de la memoria.
- Desarrollo de la discusión y conclusiones asociadas.

## **Elaboración de la presentación (03/01/2018- 10/01/2018)**

• Elaboración de la presentación**.**

## **Defensa publica (11/01/2018- 22/01/2018)**

• Preparación de la defensa pública

### **1.4.2. Calendario**

A continuación, se presenta la tabla de tareas y el Diagrama de *Gantt* creados con el software Project libretm.

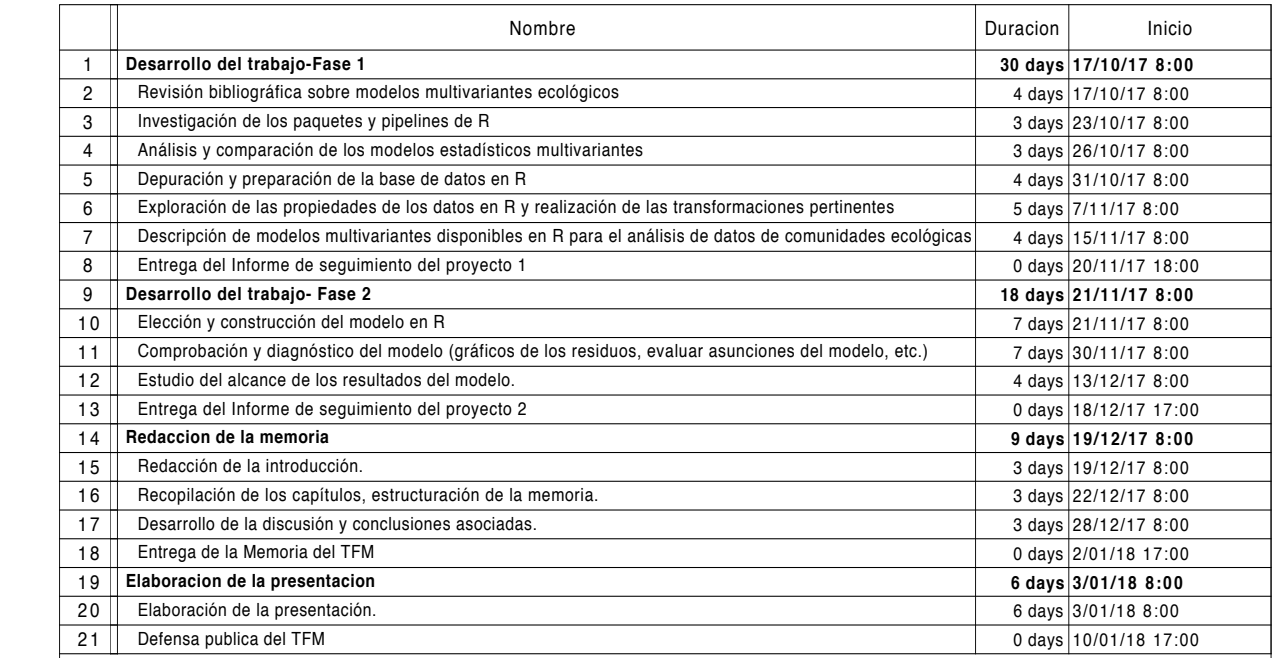

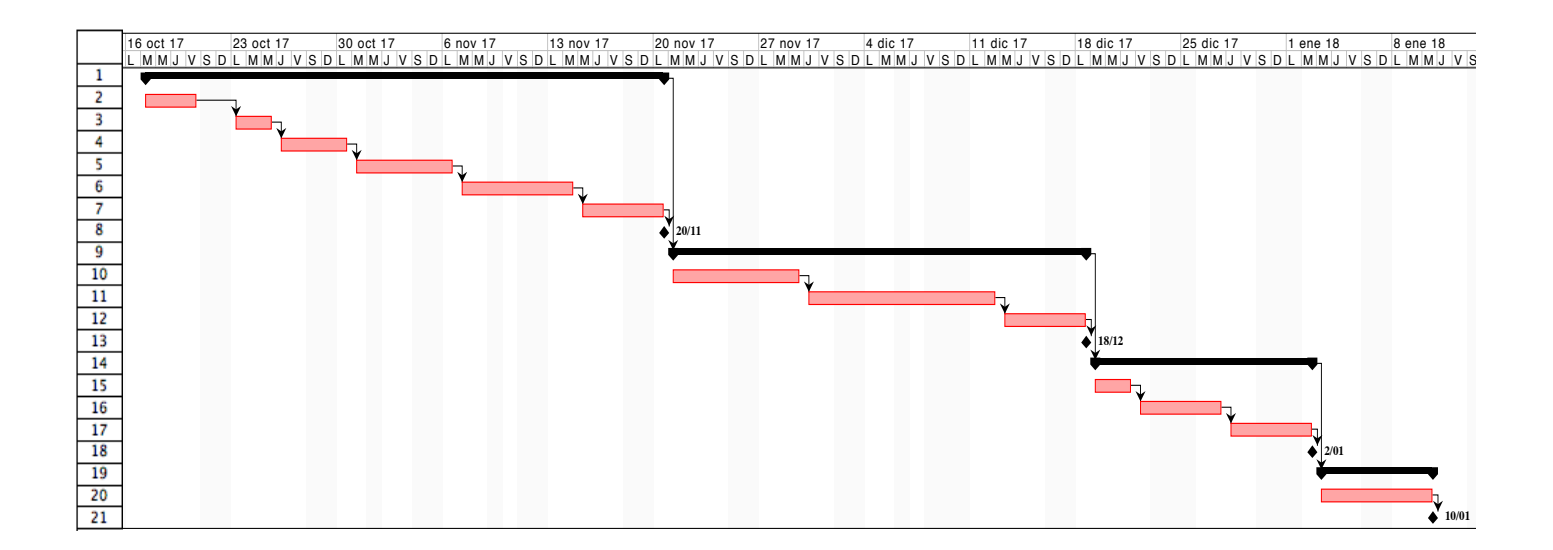

#### **1.5 Breve sumario de productos obtenidos**

Primero se describen los tipos de datos colectados por ecólogos de comunidades, se describe la metodología de análisis tradicional y se presenta la aplicación de modelos estadísticos para analizar este tipo de datos y el flujo de trabajo a seguir. Posteriormente se presentan dos casos prácticos de cómo aplicar el flujo de trabajo para el análisis de datos multivariantes de comunidades ecológicas marinas (el código completo de R se puede encontrar en el anexo). Finalmente se discuten las ventajas y las limitaciones de las metodologías.

#### **1.6 Breve descripción de los otros capítulos de la memoria**

#### **Análisis de datos de comunidades ecológicas**

Este capitulo examina los datos de comunidades ecológicas y su análisis. Se revisan las metodologías mas comúnmente utilizadas y sus fortalezas y debilidades.

#### **Casos prácticos**

El capítulo de casos prácticos detalla dos procesos de análisis de dos conjuntos de datos de abundancias de especies de peces de la comunidad, para ejemplificar la aplicación de modelos estadísticos para el análisis de datos multivariantes de comunidades ecológicas utilizando el software estadístico R. El primer caso analiza datos de abundancia de comunidades de peces costeras en Croacia con un modelo factorial. El segundo caso estudia comunidades de peces del mar de Barents con modelos con variables latentes.

### **Discusión**

El último capitulo contiene la discusión sobre los resultados de los casos prácticos y alcance de los resultados de los modelos. También se realiza un reflexión critica sobre los objetivos y el seguimiento de la planificación y la metodología. Por último se proponen líneas de trabajo futuro que no se han podido abordar en este trabajo.

#### **Conclusión**

En el último capitulo se describen las conclusiones del trabajo.

# 2. **Análisis de datos de comunidades ecológicas**

#### **2.1. Datos ecológicos**

Los datos de abundancia de especies recolectados simultáneamente son una herramienta clave para estudiar cómo cambia la estructura de las comunidades en respuesta al cambio en las condiciones ambientales (Warton et al. 2015b). Los datos de abundancia pueden ser de varios tipos: presencia/ausencia, presencia sólo, conteos, porcentajes de cobertura, biomasa etc. Hay muchas maneras de tomar datos de abundancia directa o indirectamente y hay que tener cuidado ya que las observaciones en estudios de abundancia de especies y su distribución suelen ser a menudo imperfectas (Kellner and Swihart 2014). Los datos de abundancia generalmente están acompañados de datos de variables ambientales que son importantes para explicar la composición de la comunidad.

Las bases de datos de abundancia de especies tienen unas particularidades especiales que hace que el análisis de este tipo de datos ecológicos sea complejo. Contienen una gran proporción de ceros lo que hace que las variables contengan poca información y son bases de datos de gran dimensionalidad, debido a la existencia de muchos taxones. Los datos de abundancia son variables que no responden a distribuciones normales.

El conjunto de variables que contiene datos de abundancia de una comunidad frecuentemente presenta estructuras de dependencia internas, por lo cual pueden presentar alta colinealidad entre las variables. Asimismo hay que tener en cuenta que pueden presentar autocorrelación espacial y/o temporal entre muestras. También se suelen presentar una correlación entre la media y la

varianza muy fuerte, lo cual debe ser adecuadamente explicado para asegurar un análisis correcto.

#### **2.2. Métodos de análisis multivariante tradicionales**

El análisis multivariante en ecología tradicionalmente estaba basado en matrices de disimilaridades, generalizaciones de análisis de correspondencia o análisis redundantes. Son métodos descriptivos, más sencillos en su aplicación ya que no requieren hipótesis ni asunciones previas.

Los métodos de análisis multivariante como análisis de componentes principales (PCA), escalamiento multidimensional no métrico (NMDS) y el análisis de correspondencia canónico (CCA), son métodos puramente algorítmicos que se basan en ideas geométricas y sintetizan la información de las variables reduciendo su dimensión. No tienen en cuenta las propiedades estadísticas de los datos, y su conexión con contraste de hipótesis es débil, por lo que se pierden oportunidades de detectar estructuras y procesos ecológicos.

Algunas de sus limitaciones son que no son capaces manejar algunos tipos de datos y tienen dificultad para alcanzar una solución estable única. Las métricas de proximidad y similaridad a menudo fallan en especificar la relación entre la media y la varianza (Warton et al. 2012), y asumen incorrectamente que con una transformación esto se puede estabilizar dicha relación (O'Hara and Kotze 2010). Algunos métodos están limitados por las medidas de fidelidad y homogeneidad, y confían en elecciones equivocadas de transformación y métricas de disimilaridades (Lyons et al. 2016). Además, muestran algunos problemas potencialmente serios en su interpretación y actuación, ya que tienen poco poder estadístico (Warton et al. 2015b), por lo cual ofrecen un entendimiento pobre sobre la comunidad, y además su interpretación puede ser poco clara o engañosa, lo que puede llevar a conclusiones erróneas (Hui et al. 2015).

**Tabla1**. Debilidades y consecuencias de los métodos tradicionales de análisis multivariante.

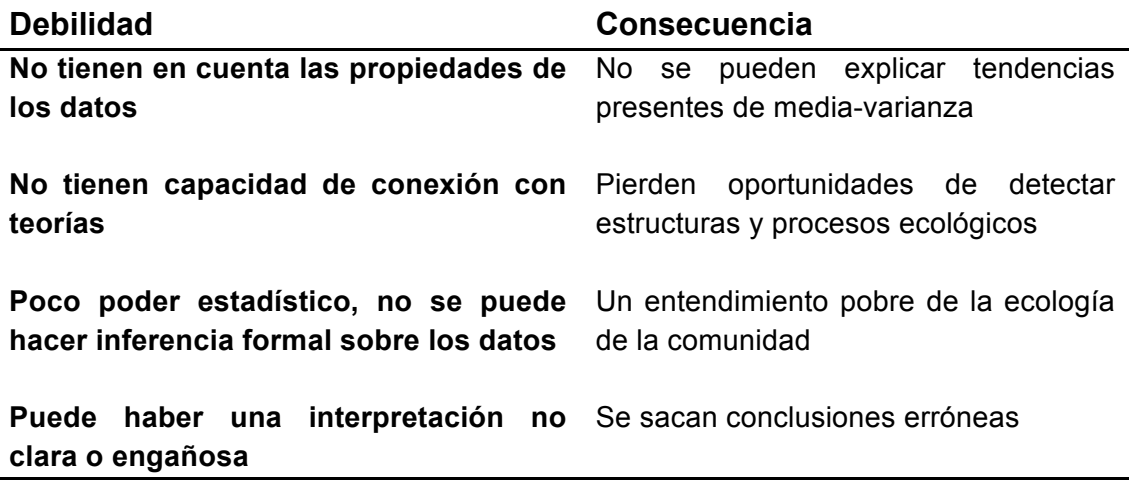

#### **2.3. Uso de modelos en ecología de comunidades**

Los modelos estadísticos constituyen una representación matemática explícita que explica la variación sistemática y el ruido en los datos. El enfoque del análisis utilizando modelos permite lidiar con las características de los datos de abundancia de comunidades. El uso de técnicas de remuestreo o el hecho de que ajustamos el modelo a los datos permite que este método sea capaz de manejar la correlación entre los datos y la correlación de la media y la varianza. De esta forma, ofrecen ventajas en relación a su interpretación, flexibilidad y eficiencia (Warton et al. 2015b). Mediante el empleo de modelos se pueden cuantificar directamente las relaciones ecológicas y hacer predicciones importantes. También se puede evaluar y comparar clasificaciones objetiva y transparentemente mediante el diagnóstico del modelo.

El uso de modelos permite establecer un marco de análisis que puede manejar la mayoría de datos de abundancia, responder distintos tipos de preguntas y tiene capacidad de incorporar explícitamente teorías ecológicas en los modelos (Brown et al. 2014). Los modelos son suficientemente flexibles para elegir una especificación y distribución del error que sea apropiada para los datos de origen. Para explicar la autocorrelación espacial o temporal de las muestras se puede incluir efectos aleatorios en el modelo. Cuando el modelo se ajusta bien a los datos, ofrece poder estadístico para realizar inferencia sólida a nivel de comunidad ecológica, mucho mayor que las metodologías alternativas.

Una de las complicaciones del uso de modelos es su gran variedad, la falta de flujos de trabajo y software con funciones especificas disponibles para ecólogos. No existe un único modelo de aplicación universal , por lo que se necesita perspectiva crítica. Parte del trabajo de ajuste y evaluación del modelo se orienta en realizar un cribado inicial y, de entre todos los modelos adecuados, seleccionar el que explica la mayor proporción de la varianza sujeto a la restricción de todos los parámetros del modelo.

Las aplicaciones de modelos para el análisis de datos multivariantes de comunidades ecológicas son muy extensas, dependiendo de los datos disponibles y el tipo de respuesta estadística que se quiere obtener. Algunos ejemplos de aplicaciones en ecología son:

- Descripción de las comunidades ecológicas
- Extensión del estudio de interacciones entre especies
	- o Construcción y ordenación basada en modelos
	- o Modelos que expliquen las fuentes de correlaciones entre especies
	- o Detección de correlación residual entre los taxones
- Modelos predictivos con capacidad de mejorar los pronósticos
- Inferencia multivariable sobre los predictores
- Análisis confirmatorios
- Explicación de predictores no especificados en el modelo

La mayor desventaja del uso de modelos es que son muy exigentes computacionalmente, debido a las técnicas de ajuste y remuestreo. No obstante, gracias a los avances tecnológicos, esto ya no es una barrera para su uso, aunque tiene impacto en el tiempo computacional del análisis.

#### **2.4. Tipos de modelos**

Los **modelos de distribución de especies (SDM)** han sido ampliamente utilizados para explicar y predecir cómo un único taxón responde a la variación ambiental. Sin embargo, en este trabajo se presentan modelos que manejan datos multivariantes de comunidades, es decir, pueden analizar las abundancias del conjunto de muchos grupos taxonómicos, para simultáneamente explorar interacciones entre los taxones y la respuesta de la abundancia a variables ambientales.

Los modelos conjuntos usados para el estudio de datos multivariantes de comunidades ecológicas son modelos jerarquizados, extensiones de los **modelos lineales generalizados (GML)**. Los GML son una extensión de los modelos lineales que permiten utilizar distribuciones no normales de los errores y varianzas no constantes. Una de las adaptaciones necesarias es la inclusión de efectos aleatorios para capturar la correlación entre la abundancia de las especies. Una opción compleja de incorporar dicha correlación es introducirla directamente con un efecto aleatorio multivariante aplicado a cada muestra, construyendo un **modelo lineal mixto generalizado multivariante (GLMM)**. Estos modelos son especialmente útiles cuando el número de taxones es pequeño en comparación con el número de muestras.

$$
g(m_{ij}) = \alpha_i + \beta_{0j} + x^i \beta_j + u_{ij}
$$

El GLMM es una extensión del GLM que especifica efectos aleatorios multivariados  $u_{ij}$  para cada muestra que capturar la correlación entre los taxones.  $m_{ij}$  es la abundancia media,  $q(j)$  es la función de vinculo,  $x^{r}$  es el vector traspuesto de  $x$  que son los predictores y, para taxón  $\vec{p}$ ,  $\vec{p}_{0i}$  es un intercepto y  $\beta_i$  es un vector de coeficientes de regresión relacionados con los predictores medidos. El efecto de la muestra  $a_i$  es opcional y se ajusta para la abundancia total de cada muestra o riqueza, si se quiere definir el modelo enfocándolo en abundancia relativa o composición en lugar de abundancia absoluta.

Una manera flexible de incorporar esta correlación es usar **modelos con variables latentes (LVM)**, que introducen predictores no observados ("latentes") a cada muestra. El número de estas variables controla la complejidad del modelo (Warton et al. 2015a), y éstas median las interacciones entre taxones, pero esos valores de las medidas no están incluidos en el modelo.

$$
g(m_{ij}) = \alpha_i + \beta_{0i} + x^i \beta_i + u_{ij}
$$

LVM es una función de las variables latentes  $z_i$  y de los predictores medidos.  $u_{ij}$  debe estar linealmente relacionado con el set de variables latentes  $u_{ij} = z^{\prime}{}_{i} \lambda_{i}$  .

La función de vínculo,  $q()$ , hace referencia a la transformación de las variables antes de ajustar el modelo. La función vínculo relaciona la esperanza matemática de la variables dependientes con el predictor lineal (Cayuela et al. 2016). La función de vínculo que se usa habitualmente en modelos de datos ecológicos es de familia exponencial, p.e. *log* para conteos o *logit* para presencia/ausencia, que transforman con logaritmos o logaritmos naturales la variable respuesta respectivamente .

#### **2.5. Construcción de modelos**

El paso crítico para la construcción de modelos multivariantes en ecología es la especificación de una **distribución** del error que sea apropiada para los datos de origen. Como se ha mencionado anteriormente, los datos de abundancia mantienen una estructura no normal. Los modelos permiten especificar distintos tipos de distribuciones de errores (Poisson, binomial, gamma, exponencial). La siguiente tabla muestra las distribuciones más comunes para datos de abundancias y las funciones de vínculo a especificar en el modelo en cada caso.

Para datos de conteos se suele recomendar la distribución de Poisson o la binomial negativa. Muchos ecólogos utilizan la binomial negativa porque es discreta como la Poisson pero su varianza puede ser mayor que su media, por lo cual es más adecuada para describir datos sobre dispersos con distribuciones agrupadas, que no tienen limite superior intrínseco y con mayor varianza que la de Poisson (Bolker 2007).

**Tabla 2**. Distribuciones de errores y funciones de vinculo para tipos de datos de abundancia.

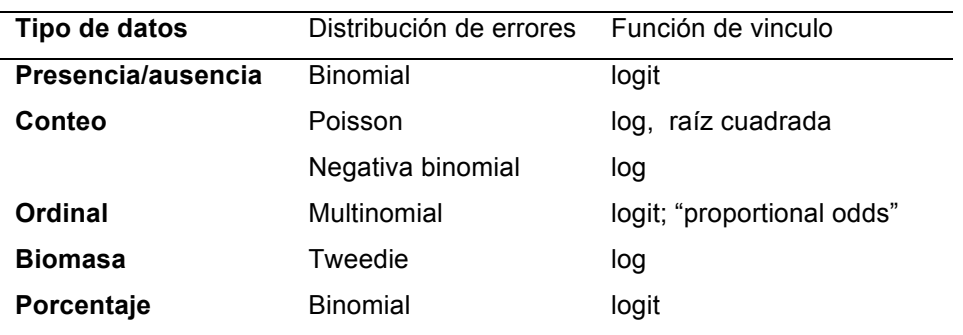

Al construir el modelo se tienen que estimar los parámetros, para ello se quiere encontrar los parámetros que hacen que el modelo se ajuste mejor a los datos. Para el **ajuste del modelo** los métodos mas comúnmente utilizados en la estimación de los parámetros son:

#### • **Máxima verosimilitud**

La función de verosimilitud indica la probabilidad de obtener muestra observada en función de posibles valores de los parámetros poblacionales. Por lo tanto, cuando se maximiza la función de verosimilitud, se determinan los parámetros poblacionales que tienen mayor probabilidad de producir los datos observados. La mayor dificultad de este método reside en la complejidad de integrar sobre valores no medidos. La técnica más común para estimar GLMM y LVMs es la aproximación de Laplace, pero esta puede ser imprecisa en casos de muestras pequeñas (Warton et al. 2015a). Otra técnica disponible es la cuadratura adaptativa, que mejora la precisión pero con algunos costes computacionales, especialmente cuando se necesitan más de dos variables latentes.

#### • **Estimación Bayesiana**

La dificultad principal reside en estimar simultáneamente distribuciones para un gran número de parámetros, y ésto puede llevar a problemas de convergencia o a exigir grandes cadenas de algoritmos. El método principal de implementación son los algoritmos de Cadenas Markov de Monte Carlo (MCMC).

La revisión del **diagnóstico** es un paso critico para el ajuste del modelo ya que nos permite asegurar que el modelo provee concordancia con los datos observados.

#### **2.6. Paquetes de R**

En el presente trabajo se utilizará el software estadístico R como marco computacional, al tratarse de un código libre, rico en diversidad y complejidad funcional. Existen muchos paquetes de R que pueden ajustar modelos para usar en ecología. Como se observa en la tabla 3, los paquetes varían en el tipo de modelo que implementan y en el proceso de ajuste que utilizan, el cual suele ser muy exigente computacionalmente. En el presente trabajo se ha realizado una selección de paquetes enfocada a la implementación de GML, GMML y LVM.

El paquete *mvabund* (Wang et al. 2013) ofrece un set de herramientas para modelar y analizar los datos multivariantes de abundancia en ecología de comunidades mediante modelos lineales generalizados. La función clave para el ajuste es *manyglm()* que ajusta un GLM separado para cada especie, utilizando variables predictoras. Existe una enfatización en inferencias basadas en el diseño del experimento, y en herramientas de presentación de diagnóstico para la comprobación de asunciones, especialmente mediante gráficos.

El paquete *lme4* (Bates et al. 2016) puede ajustar modelos lineales generalizados con efectos mixtos mediante máxima verosimilitud o verosimilitud máxima restringida (función *glmer()*).

El paquete *ltm* (Rizopoulos 2006) contiene funciones para realizar análisis de datos multivariantes dicotómicos y policotómicos usando modelos de rasgos latentes.

El paquete *boral* (Hui 2016) se centra en el análisis de datos ecológicos multivariantes mediante un enfoque Bayesiano. La estimación de los parámetros del modelo se realiza mediante métodos MCMC vía JAGs.

El paquete *HMSC* (Ovaskainen et al. 2017) ofrece un marco de análisis denominado "Hierarchical Modelling of Species Communities", basado en modelos jerárquicos Bayesianos para comunidades de especies, para explicar condiciones ambientales, rasgos de especies y filogenia. Este marco también incluye variables latentes auto-correlacionadas espacial o temporalmente.

El paquete *misnet* (Harris 2015) incluye funciones para realizar predicción estructurada con redes neuronales estocásticas en R. Tiene utilizad para definir densidades de probabilidad sobre posibles grupos de especies.

**Tabla 3**. Paquetes de R para ajuste de modelos en ecología. GLM (Modelos lineales generalizados); GLMM (Modelos lineales mixtos generalizados); LVM

(Modelos con variables latentes); MLE (Máxima verosimilitud); MCMC (Cadenas de Markov Monte Carlo); \* aceptable, \*\* buena, \*\*\* excelente

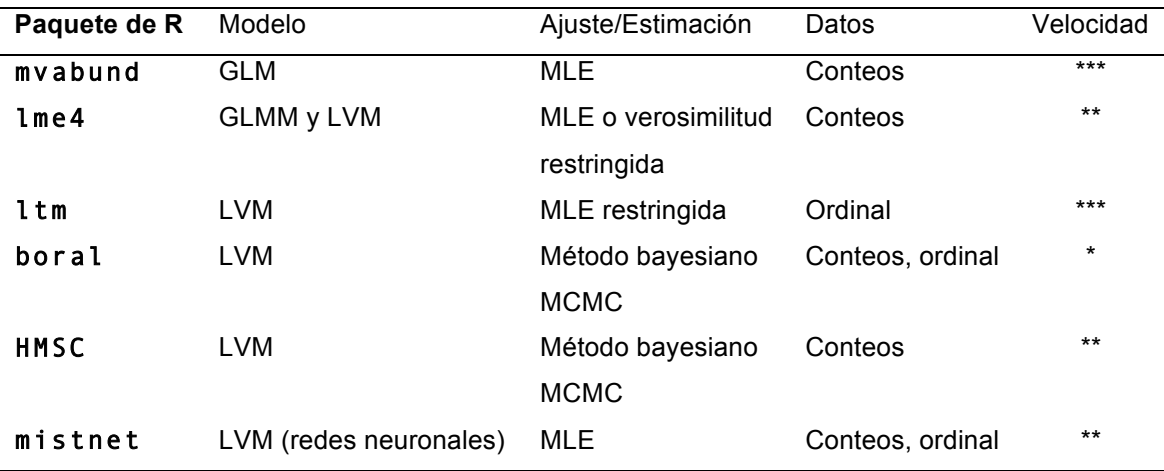

#### **2.7. Fases de análisis**

#### **Exploración de los datos**

La exploración de los datos es muy importante ya que, antes de ajustar el modelo, se deben identificar algunas propiedades clave de los mismos para evitar errores estadísticos. Es interesante explorar la relación entre la media y la varianza de las muestras, para elegir la estructura de los errores y función de vinculo, aunque esta elección puede ser mas difícil de lo esperado. Las variables respuesta son las variables de abundancia de taxones en la comunidad. En el caso de que las variables predictoras estén sesgadas requerirán transformaciones previas a la construcción del modelo.

#### **Elección y ajuste del modelo**

La cuestión más importante que define la elección del modelo es la pregunta que se quiere resolver sobre los datos. Además, es importante la elección de la distribución para modelar la respuesta de las especies. Cuando se trata de conteos se recomienda la distribución de Poisson o la binomial negativa. Algunos ecólogos eligen la distribución binomial negativa porque admite que su varianza puede ser mayor que su media (p.e. cuando hay sobredispersión).

También es una buena elección cuando se esta describiendo una distribución dispersa y desigual, sin límite superior intrínseco y que tiene más varianza que la Poisson (Bolker 2007).

#### **Evaluación del modelo**

Es fundamental comprobar las asunciones del modelo. Se analizan los residuos del modelo para constatar la idoneidad de la distribución de errores elegida. Puede ser recomendable comparar modelos con distintas funciones de vínculo para ver cuál se ajusta mejor a nuestros datos. En cualquier caso es conveniente analizar los siguientes gráficos:

- Histograma de residuos
- Gráfico de residuos frente a valores estimados
- Gráfico probabilístico de normalidad (qq-plot)

Para comprobar el ajuste del modelo a los datos debemos prestar particular atención a los test de significación para los estimadores del modelo, así como a la proporción de varianza explicada por el mismo.

#### **Interpretación**

La inferencia estadística consiste en derivar conclusiones estadísticas y biológicas de los datos examinando los estimadores y sus intervalos de confianza, testando hipótesis y seleccionando el mejor modelo o modelos (modelos anidados). Los resultados de los modelos nos pueden permitir entender tanto la respuesta de la comunidad a los cambios ambientales como las respuestas individuales de los taxones a dichas modificaciones

## **3. Casos prácticos**

En este trabajo se presentan dos casos para ilustrar cómo el uso de modelos es una herramienta poderosa para obtener conocimientos sobre problemas ecológicos no alcanzables anteriormente con las metodologías de análisis multivariantes. El código del flujo de trabajo que se ha utilizado para el análisis de los dos casos prácticos se puede encontrar en anexo.

#### **3.1. Comunidades de peces costeras en Croacia**

#### **Objetivo**

El primer ejemplo ilustra el uso de modelos en un estudio con un diseño experimental donde se utilizan 2 metodologías de muestreo en 4 lugares diferentes. Se pretende estudiar si el empleo de diferentes técnicas de muestreo afecta a los datos de abundancia obtenidos y si en esas diferencias influye la localidad en la que se muestreo. El código de R se puede encontrar en el anexo 1 y la tabla de equivalencias de las abreviaciones con el nombre científico de las especies se puede encontrar en el anexo 3.

#### **Datos**

La base de datos llamada Hr Fish fue cedida por 2000 Miljia, una ONG croata que se dedica a la investigación marina. Son datos de censos visuales de comunidades de peces costeras de Croacia. Los datos se recolectaron en 2017 en 4 localidades diferentes de Croacia, y se usaron dos técnicas de buceo diferentes, "rebreather" y "open-circuit", cuya diferencia principal es que la primera técnica de buceo no libera burbujas. La información de conteos de peces por especies en cada muestra está almacenada en la base de datos *hr\_fish\_ab* y la información sobre la localidad y la técnica de buceo está registrada en la base de datos *hr\_fac*. Las filas de las bases de datos son muestras representando transectos de censos visuales.

En primer lugar eliminamos de la base de datos las especies de peces que se pretendían estudiar que no fueron observadas en ningún transecto. Se consideran especies raras aquellas que aparecen en una sola muestra, se identifican como raras *Labrus viridis, Pagrus pagrus, Phycis physis, Sarda sarda, Scorpaena scrofa, Spicara smaris, Sphyraena sphyraena, Anthias antias, Symphodus cinereus.* Estas especies son excluidas del análisis ya que son variables que no aportan casi información y pueden afectar a los resultados reduciendo su sensibilidad.

Para visualizar la relación entre la media y la varianza de los datos, se construye un gráfico con la varianza de las muestras contra la media de las muestras (fig. 1). Se observa una gran tendencia creciente y una varianza, mucho mayor que la media, lo que sugiere datos sobre-dispersos. Dado que los datos son conteos y el gráfico muestra una relación media-varianza de las muestras que puede ser cuadrática, consideramos una distribución binomial negativa para el modelo.

#### **Modelo**

Se construye un modelo según el diseño del muestreo para probar si el método de muestreo afecta a las comunidades encontradas. Se sigue la metodología de análisis por bloques espaciales o localidades (Wang et al. 2013). Se usa el paquete *mvabund* el cual fue diseñado para pruebas multivariantes de hipótesis, ya que es un marco flexible y poderoso para el análisis de datos de abundancia. Queremos testar la hipótesis de que la comunidad de peces captada en las muestras se ve afectada según el tipo de técnica de buceo y si esta interacciona con la localidad en la que se tomaron las muestras.

Una de las asunciones claves del modelo es la independencia. En este caso se ha garantizado que los conteos sean independientes entre las localidades. La independencia de las localidades es una asunción muy importante en análisis multivariante y sólo puede asegurarse mediante un diseño apropiado. También se asume implícitamente que hay independencia entre las especies ya que se

usa el estimador de máxima verosimilitud para cada especie. Esta última asunción se relaja en el test de hipótesis.

Se ajustar el modelo predictivo usando la función *manyglm()*, la cual ajusta un modelo generalizado lineal (GLM) para cada una de las especies, utilizando una función logaritmica (log) como función vínculo. Se especifica un modelo con dos factores ortogonales con la siguiente formula: ~localidad\*técnica de buceo. El argumento *family* especifica la distribución asumida de los datos, en este caso se especifica "negative.binomial" .

#### **Evaluación del modelo**

El ajuste con la función *manyglm()* asume la relación entre la media y la varianza especificada con la elección de la distribución y una función vínculo logarítmica. Para evaluar si modelo se ajusta bien a los datos se analizan los residuos mediante gráficos construidos con la función *plot.manyglm()*. Para ejemplificar un mal ajuste del modelo debido a la elección de una distribución no apropiada ajustamos un segundo modelo con distribución Poisson. Los gráficos de los residuos de Dunn-Smith contra los valores ajustados para el modelo con distribución binomial negativa y el modelo con distribución Poisson (fig.2 y 3) muestran que la distribución Poisson no es adecuada para modelar la relación entre la media y la varianza ya que en el gráfico se ve una clara forma de embudo. También se puede construir un gráfico Q-Q, utilizando el parámetro *which=2* (fig. 4) que muestra los residuos del modelo Dunn-Smyth contra los cuantiles teóricos para ver si se ajustan a la distribución normal. En general observamos que el ajuste del modelo asumiendo distribución binomial negativa de los datos de abundancia puede ser verosímil.

#### **Interpretación**

Las hipótesis multivariantes se pueden comprobar con la función *anova(),* que usa pruebas basadas en el remuestreo para hacer inferencia sobre que factores están asociados con las variables de abundancia, y devuelve una tabla con los test de significancia para cada término del modelo. El argumento *p.uni* nos permite ver los resultados de los modelos univariantes especie por especie. El argumento test especifica el test estadístico usado, que puede ser "LR" para máxima versatilidad, "wald" o "score". El ANOVA (Paso 4- Interpretación del anexo 1) nos devuelve tanto los resultados test de significación general como el individual para cada especie. Tanto las diferencias entre localidades como entre técnicas de buceo obtienen un pvalor muy bajo por lo que se concluye que son significativas, sugiriendo una buena evidencia del efecto de la técnica de buceo en el conteo de especies de la comunidad de peces y entre las localidades. La interacción entre localidades y técnica de buceo también es significativa, lo cual muestra que el efecto multiplicativo en la abundancia media de la técnica de buceo usada no es consistente entre localidades.

La tabla del ANOVA muestra un test estadístico calculado asumiendo independencia de las variables de abundancia de especies, pero los pvalores están ajustados para controlar la tasa de error por familia entre las especies. Para las especies que mostraron pvalores ajustados bajos se evidencia diferencias de abundancia significativas en las diferentes localidades son *Dentex dentex*, *Diplodus sargus*, *Labrus merula*, *Mullus surmuletus*, *Spondyliosoma cantharus*, *Coris julis*, *Symphodus ocellatus*, *Symphodus tinca*, *Thalassoma pavo*. Las especies *Dentex dentex*, *Diplodus vulgaris* y *Serranus scriba* muestran un efecto significativo de la técnica de buceo en la abundancia de estas especies. Poniendo de manifiesto que estas especies son las más afectadas por respectivamente la localidad y la técnica de buceo.

También se ha realizado el ANOVA de modelos anidados con modelos ajustados con el paquete *mvabund*. Se realiza uno con el modelo anterior y un modelo sin el factor localidad que obtiene resultados de pvalor muy bajo (<0.05), lo cual muestra que esta reducción del modelo no es apropiada.

### **Figuras y tablas**

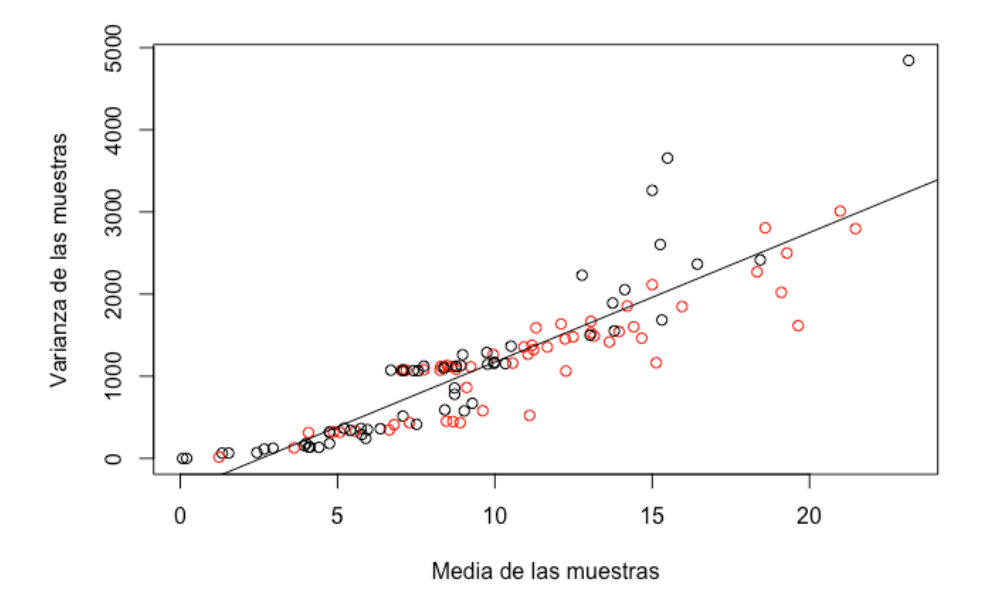

**Figura 1.** Gráfico de la relación entre la media y la varianza de las muestras. Cada punto representa la media de la muestra y la varianza. El color representa la técnica de buceo utilizada para recolectar la muestra (negro: OC, rojo: R). Se ve que la media aumenta con la varianza de manera lineal si la técnica de buceo es "rebreather" (R) y no lineal si es "open-circuit" (OC).

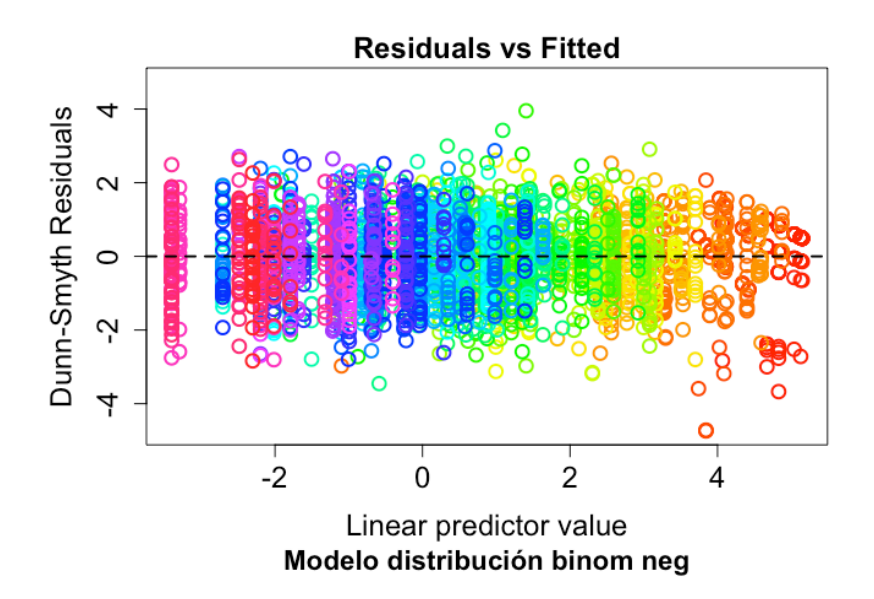

**Figura 2.** Gráfico de los residuos Dunn-Smyth del modelo ajustado asumiendo distribución binomial negativa contra los predictores lineales, para comprobar las asunciones del modelo. Cada color representa una especie diferente.

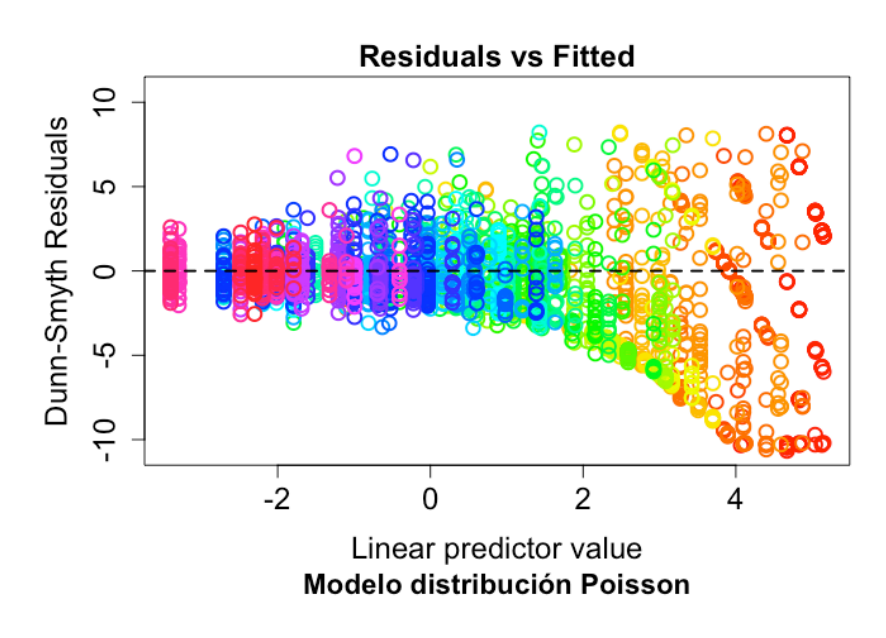

**Figura 3.** Gráfico de los residuos Dunn-Smyth del modelo ajustado asumiendo distribución binomial negativa contra los predictores lineales, para comprobar las asunciones del modelo. Cada color representa una especie diferente.

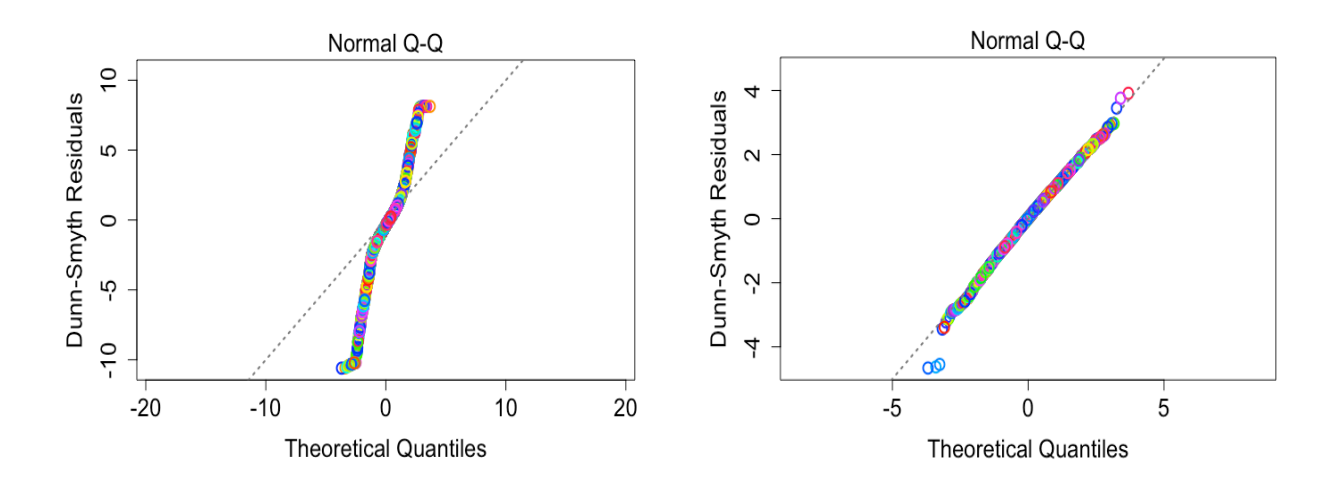

**Figura 4.** Gráfico de los residuos Dunn-Smyth del modelo contra los cuantiles teóricos, derecha modelo ajustado asumiendo distribución binomial negativa e

izquierda modelo ajustado asumiendo distribución Poisson, para comprobar las asunciones del modelo. Cada color representa una especie diferente.

#### **3.2. Comunidades de peces del mar de Barents**

#### **Objetivo**

En el segundo ejemplo, incorporamos al modelo variables ambientales con el fin de explorar la naturaleza de la relación entre variables ambientales y variables de abundancia mediante un modelo con variables latentes. El código de R se puede encontrar en el anexo 2 y la tabla de equivalencias de las abreviaciones con el nombre científico de las especies se puede encontrar en el anexo 4.

#### **Datos**

Consideramos una base de datos conocida con conteos de peces en el mar Barent. La base de datos Barent Fish proviene del libro de texto "Multivariate Analysis of Ecological Data" escrito por M. Greenacre y R. Primicerio. Los datos fueron muestreados con pesca de arrastre de agosto a septiembre de 2004 a 2009. Se tienen 2 bases de datos, una con los datos de abundancia de peces (*br\_fish\_ab*) y otra con las variables ambientales (*br\_env*).

Las filas son las muestras y las columnas especies de peces. Evitamos transformar las variables respuesta de abundancia de especies, pero sí se transforman las variables ambientales para que estén en la misma escala, y sea más fácil interpretar el modelo. Para la transformación utilizamos la función *scale().*

Se construye el gráfico del logaritmo de la media contra el logaritmo de la varianza de las muestras, para evaluar la distribución a elegir para construir el modelo (fig. 7). El gráfico muestra que la relación entre la media y la varianza en escala logarítmica es lineal lo cual sugiere que la distribución de Poisson o la distribución binomial negativa podría ser adecuada para construir el modelo.

#### **Modelo**

Para este caso práctico se utiliza el paquete *boral,* el cual permite ajustar un modelo jerárquico con métodos de ajuste bayesiano (Hui 2016). Las variables latentes en el modelo explican la correlación residual debido a variables no incluidas en el modelo. Las funciones del paquete nos permiten ajustar un modelo puro con variables latentes (ordenación sin restricciones) y un modelo con variables latentes que incorpore covariables ambientales.

El ajuste *boral* usa el programa JAGs para realizar el muestreo por MCMC. Por lo tanto se debe descargar e instalar el programa JAGs por separado de R, antes de instalar *boral*. Se ajustan dos modelos: uno puro LVM y otro LVM con covariables ambientales utilizando la función *boral()*. El modelo construido con *boral* utiliza logaritmo (log) como función vinculo. El parámetro *family* en la función permite escoger la distribución que asumimos para los errores. Ajustaremos LVM con distribución Poisson y con distribución binomial negativa para estudiar cual es la más adecuada para nuestros datos. Elegimos dos variables latentes para el modelo, ya que luego nos servirán de ejes de ordenación en el gráfico de las variables latentes. Incluimos en el modelo el efecto aleatorio de las muestras como un efecto fijo, mediante el parámetro *row.eff = "fixed".* Una vez ajustado, el modelo se puede obtener un resumen con la función *summary().* 

Con la función *boral()* también se ajusta un segundo modelo incluyendo covariables ambientales. Este ajusta un GLMs para cada especie con las covariables ambientales disponibles y usa las variables latentes para explicar la correlación residual.

#### **Evaluación del modelo**

Para comprobar las asunciones del modelo se analizan los residuos mediante cuatro gráficos creados con la función plot() (fig. 6 ,7 y 8). En las figuras el gráfico de arriba a la izquierda muestra de los residuos Dunn-Smyth contra los predictores lineales y es conveniente que la relación no muestre ningún patrón.

Si esto ocurriera puede indicar que la distribución elegida para el modelo no es la apropiada como observamos claramente en el gráfico de la figura 8 del modelo ajustado con distribución Poisson. La distribución binomial negativa es la que muestra un mejor ajuste del modelo a los datos, ya que la nube de puntos no muestra ningún patron en los datos.

#### **Interpretación**

Los gráficos de ordenación con la función *lvsplot()* ponen de manifiesto como se ordenan las muestras de comunidades y las especies. El modelo LVM muestra la ordenación sin restricciones de los datos de abundancia (fig. 9) y el modelo LVM con covariables ambientales muestra la ordenación residual (fig. 10). Estas dos figuras pueden dar una indicación visual de la reducción de la cantidad de covarianción después de introducir las variables ambientales. En la figura 9 podemos observar como las muestras se dividen en dos grandes grupos a lo largo del eje de la variable latente 1. La figura 10 no visualiza ninguna agrupación clara de las muestras y la mayoría de especies están en el centro del gráfico. Las especies en la misma dirección y lejos del origen están muy correlacionadas, como en la figura 10 los taxones *Gadus mohua* y Melanogrammus aeglefinus.

La función *corplot()* con las correlaciones del modelo muestra la correlación entre especies. Se construye este tipo de gráfico para correlaciones significativas entre especies consecuencia de la respuesta a las covariables ambientales (fig. 11), el cual muestra correlaciones positivas y negativas entre algunas especies. También se construye un grafico de las correlaciones residuales significativas entre especies (fig. 12) y se ve que la mayoría de las correlaciones entre especies son positivas, es decir que esas especies están correlacionadas de forma directa a variables diferentes a las variables ambientales del modelos, tendiendo a ocurrencia simultanea.

Con la función *get.residual.cor()* podemos obtener las correlaciones residuales del modelo. Al comparar las correlaciones residuales de los modelos LVM puro y LVM con covariables, se ve que éstas se reducen considerablemente en el

segundo modelo (323 y 253.8), lo que implica que las covariables explican un gran porcentaje de la variabilidad entre especies.

### **Figuras y tablas**

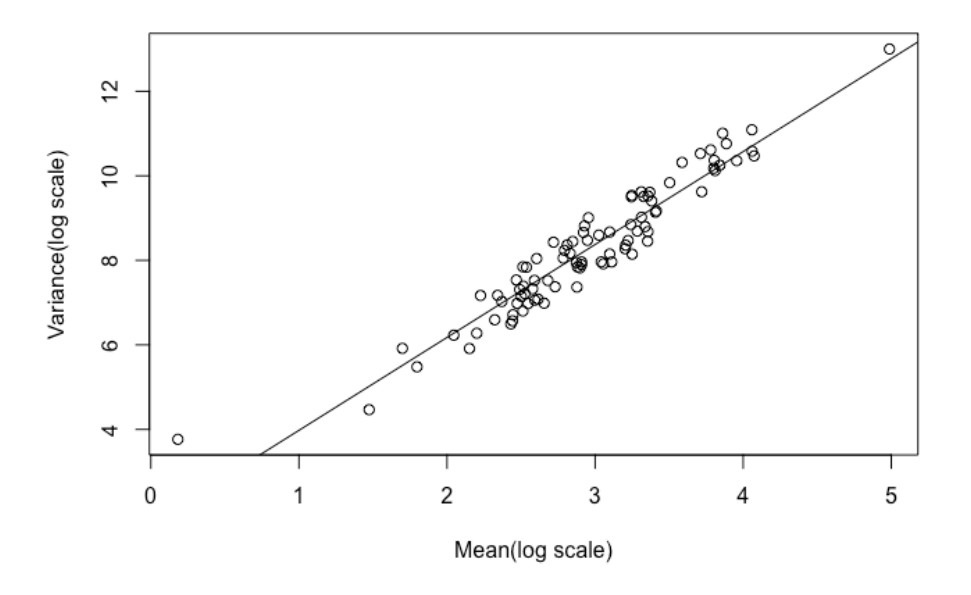

**Figura 5.** Gráfico de la relación entre la media y la varianza de las muestras en escala logarítmica. Se ve que la varianza aumenta linealmente con la media en escala logarítmica.

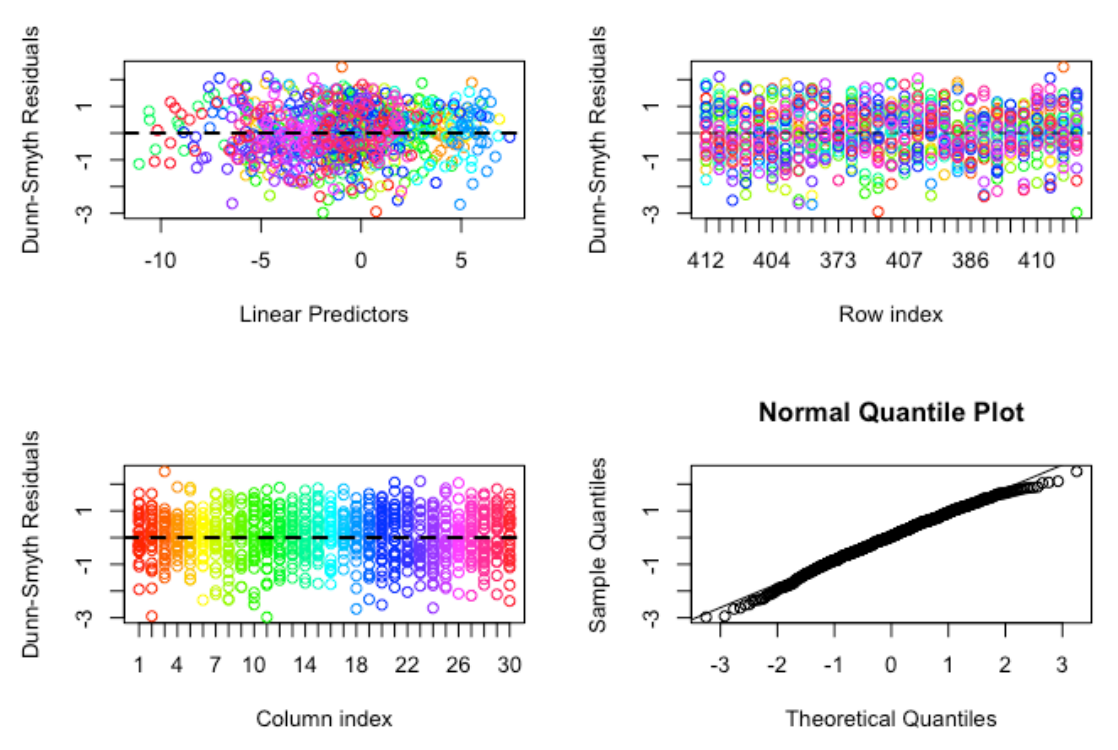

**Figura 6.** Gráficos de análisis de los residuos Dunn-Smyth del modelo LVM puro ajustado asumiendo distribución binomial negativa, para comprobar las asunciones del modelo. Cada color representa una especie diferente.

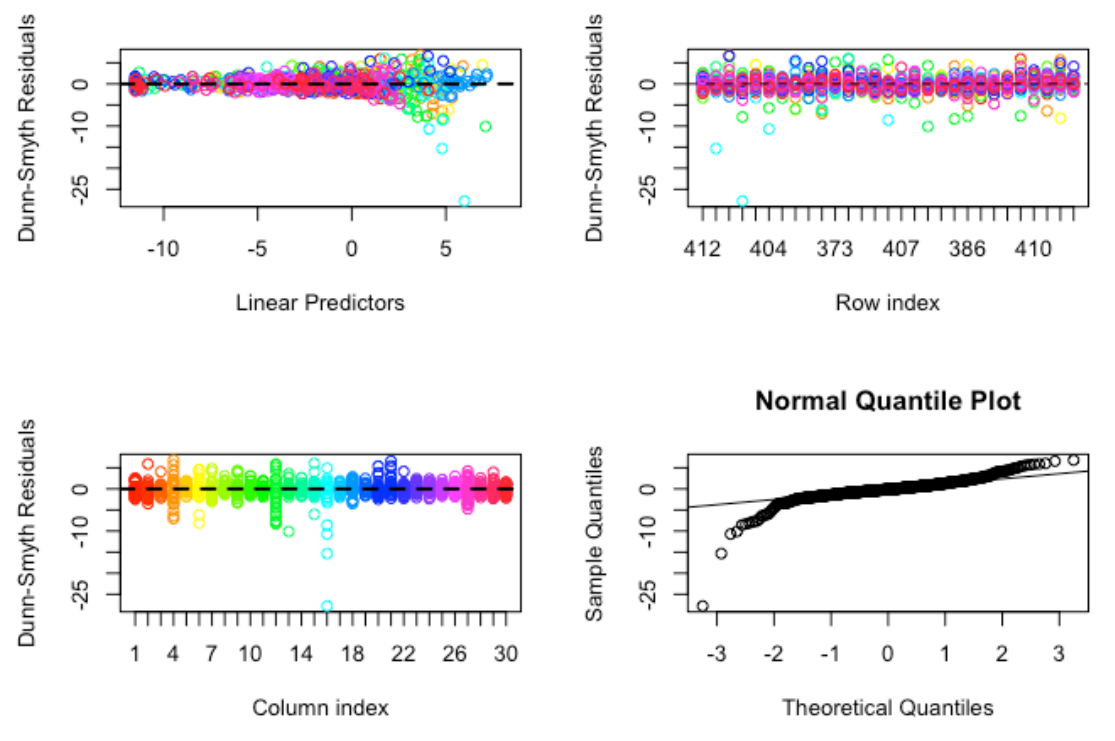

**Figura 7.** Gráficos de análisis de los residuos Dunn-Smyth del modelo LVM puro ajustado asumiendo distribución Poisson, para comprobar las asunciones del modelo. Cada color representa una especie diferente.

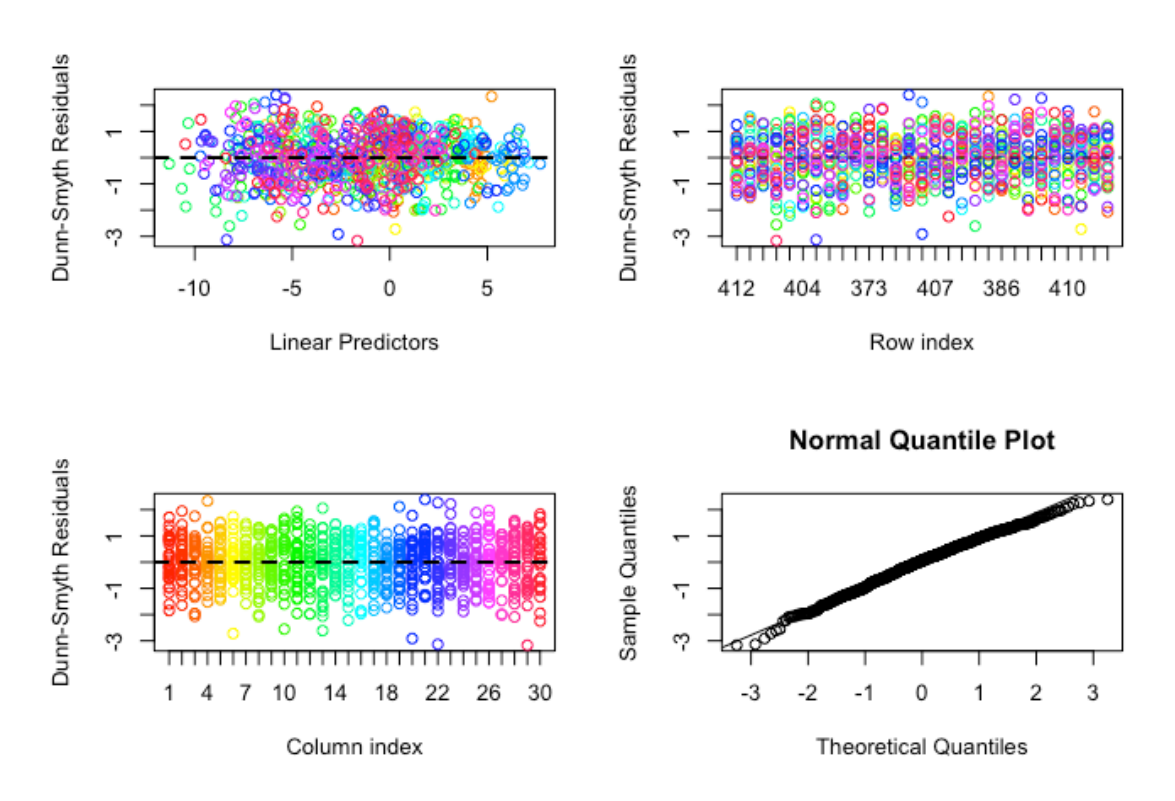

**Figura 8.** Gráficos de análisis de los residuos Dunn-Smyth del modelo LVM con covariables ambientales ajustado asumiendo distribución binomial negativa, para comprobar las asunciones del modelo. Cada color representa una especie diferente.

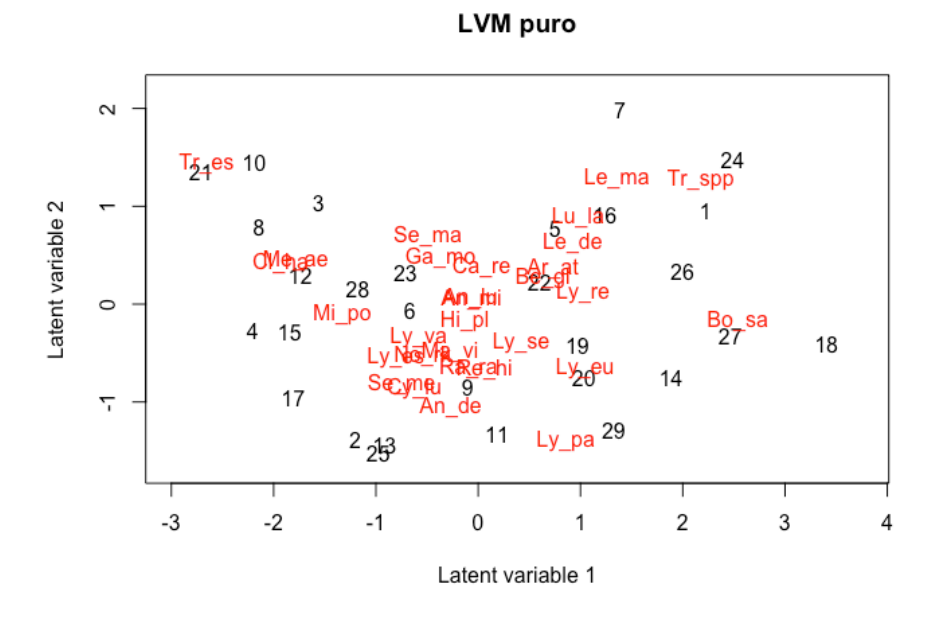

**Figura 9**. Gráfico de ordenación con las variables latentes del modelo puro LVM de ejes, representando la ordenación sin restricciones. Las muestras se representan con el número de la fila y las especies, en rojo, se representan con su nombre abreviado.

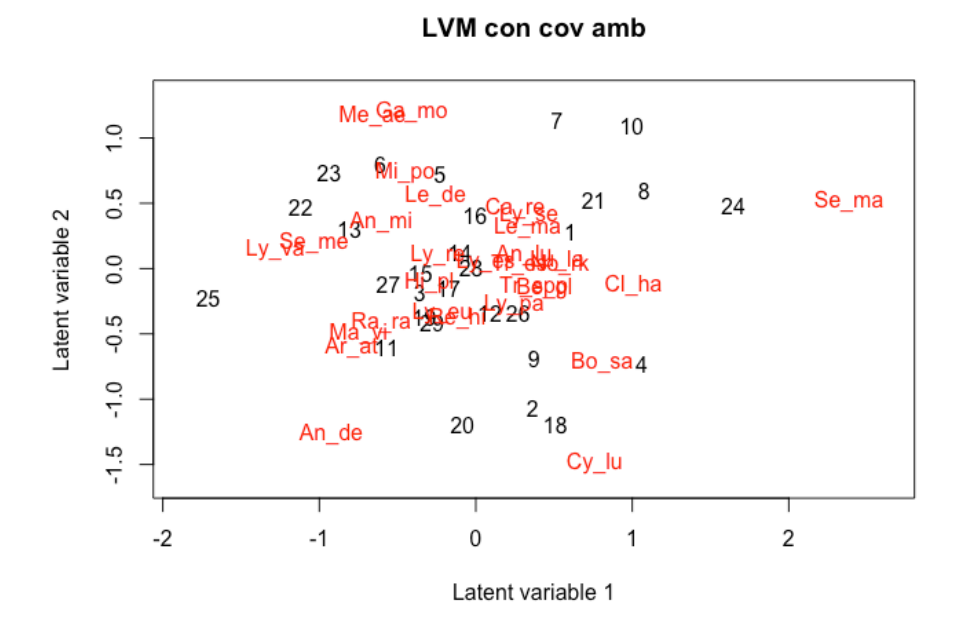

**Figura 10**. Gráfico de ordenación con las variables latentes del modelo puro LVM de ejes, representando la ordenación residual. Las muestras se representan con el número de la fila y las especies, en rojo, se representan con su nombre abreviado.

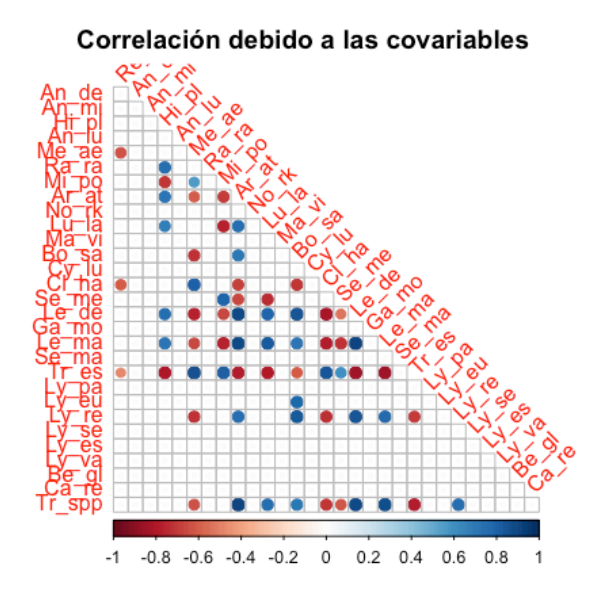

**Figura 11**. Gráfico de las correlaciones entre especies debido a la respuesta a las variables ambientales. Sólo se representan las correlaciones significativas de los intervalos creíble al 95% excluyendo el cero. El color representa el signo de la correlación (rojo: negativo y azul: positivo) y el tamaño del círculo representa la intensidad de la correlación.

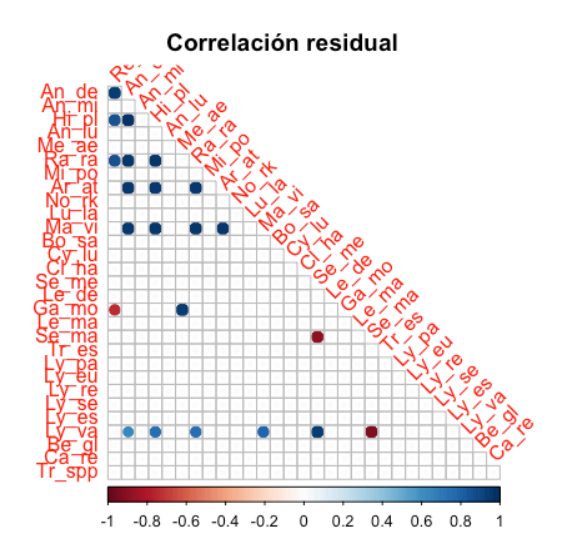

**Figura 12**. Gráfico de las correlaciones entre especies debido a la correlación residual. Sólo se representan las correlaciones significativas de los intervalos creíbles al 95% excluyendo el cero. El color representa el signo de la correlación (rojo: negativo y azul: positivo) y el tamaño del círculo representa la intensidad de la correlación.

## **4. Discusión**

En este trabajo se han estudiado metodologías para el análisis de datos de abundancia multivariables basados en modelos. Como habían indicado algunos autores anteriormente los métodos de análisis multivariantes tradicionales utilizados en ecología tienen limitaciones (Hui et al. 2015; Warton et al. 2015b; Lyons et al. 2016). Los métodos de análisis basados en modelos ofrecen muchas ventajas como es la capacidad de seleccionar el modelo, la capacidad de evaluar las asunciones del modelo, la capacidad de realizar inferencia sobre los datos. Como se ve en los casos prácticos el uso de modelos para el análisis de datos de abundancia multivariables es una metodología con mucho potencial para estudios a nivel de comunidad en ecología. Además el uso del programa estadístico R como plataforma para el análisis ha demostrado ser óptimo para el análisis, debido a su acceso libre y sus múltiples posibilidades que han permitido explorar diferentes paquetes para realizar el análisis.

El primer caso práctico ejemplifica el uso de modelos en datos de comunidades para hacer inferencia multivariante sobre el efecto de las variables predictoras. Se utiliza el paquete *mvabund* el cual ofrece funciones eficaces para el análisis de datos de abundancia multivariantes mediante modelos y para la creación de gráficos para visualizar los datos.

El segundo caso práctico ilustra como el uso de LVM ofrece una forma parsimoniosa de estimar correlación entre especies, realizar análisis de ordenación y hacer inferencia sobre los datos, utilizando funciones del paquete *boral*. Los LVM nos permiten inferir sobre las asociaciones entre los datos de abundancia y contabilizar como esa asociación se relaciona con condiciones ambientales. Además más allá del ejemplo ofrecido los LVM también ofrecen la capacidad de incorporar información sobre características de las especies para explicar interacciones entre especies (Hui 2016; Ovaskainen et al. 2017). El tiempo computacional que toma la función boral para ajustar el LVM es moderado ya que el ajuste bayesiano es mas difícil de calcular que el MLE.

Una de las desventajas de estas metodologías es el tiempo computacional, ya que ralentiza mucho el análisis. Además los paquetes para implementarlas son relativamente nuevos y, en algunos casos, están en desarrollo. Ello comporta que la instalación pueda dar problemas y haya incompatibilidades con algunos sistemas operativos y/o versiones.

Una ventaja que tienen las metodologías que usan estos modelos jerárquicos es que tienen potencial para progresar, es decir, es posible su extensión. Por ejemplo, algunos autores están estudiando incorporar al marco de los modelos explicación para observaciones inexactas de abundancias de las especies, ya que los errores de mediciones o de detección de las especies de la comunidad, falsas detecciones o falsos positivos pueden generar problemas a la hora de construir modelos útiles (Guillera-Arroita 2017). También se estudian modelos que combinen varios tipos de datos de abundancia, para poder ser analizados conjuntamente. Otra incorporación interesante a futuros modelos de comunidades es datos genéticos, debido a la importancia de conectar la ecología de comunidades y la biología de la evolución (Johnson and Stinchcombe 2007).

El uso de modelos estadísticos para el análisis de datos de abundancia multivariantes es muy flexible y amplio. En futuros estudios puede ser interesante comparar con los mismos datos la actuación de otros paquetes existentes, por ejemplo *HMSC***.** 

## **5. Conclusiones**

Hasta hace muy poco el análisis multivariante en ecología para datos de abundancia a nivel de comunidad se limitaba a una mera descripción y presentaba una metodología con múltiples limitaciones.

El uso de modelos para el análisis de datos de abundancia de especies conjuntas es reciente pero ofrece un gran potencial para resolver de forma eficiente infinidad de cuestiones de ecología claves.

Los métodos de análisis de datos de abundancia multivariantes mediante modelos estadísticos se han manifestado como una herramienta fiable y su potencial va a permitir implementarlos en manejo para conservación ecológica.

Los paquetes para ejecutar estas metodologías son herramientas muy potentes pero aún son jóvenes y se están desarrollando. Este desarrollo conllevara a la implantación de nuevos paquetes, o mejoras en los paquetes actuales, cuyo resultado será la obtención de modelos y predicciones más fiables.

## 6. **Glosario**

**Abundancia.** Medida referente a una especie presente en una muestra, medida en conteos, biomasa, porcentaje de cobertura, presencia/ausencia.

**Análisis multivariable.** Conjunto de métodos estadísticos y mate' máticos, destinados a describir e interpretar los datos que provienen de la observación de varias variables estadísticas, estudiadas conjuntamente (Cuadras 2014).

**Función vinculo.** La función de vínculo en los GLM hace referencia a la transformación de las variables antes de ajustar el modelo.

**Intervalo de confianza creíble.** Un rango de valores con el 95% de probabilidad para un parámetro (es la versión bayesiana de un intervalo de confianza)

**Modelo estadístico.** Es una ecuación matemática que reproduce fenomentos que observamos de la forma más exacta posible.

**Muestra**. Es un subconjuntos de casos

**GLM**. Modelo Lineal Generalizado (Generalized Lineal Model), modelo de regresión para predecir la respuesta de una variable asumiendo que sigue una distribución de la familia exponencial y asumiendo que una transformación de la respuesta de la media es una función lineal de las variables predictoras.

**GLMM**. Modelo Lineal Mixto Generalizado (Generalized Lineal Mixed Model), GLM con efectos aleatorios.

**HMSC**. "Hierarchical Modelling of Species Communities" es un marco de análisis basado en modelos jerárquicos Bayesianos para comunidades de

especies, para explicar condiciones ambientales, rasgos de especies y filogenia.

**JAGs**. "Just Another Gibbs Sampler" es un programa para análisis Bayesiano de modelos jerárquicos usando MCMC.

**LVM**. Modelo con variables Latentes (Lantent Variables Model), un modelo de regresión para datos multivariables que incluye algunos predictores latentes no observados o latentes, introducidos para modelar la correlación o para explicar los predictores no especificados por el modelo.

**MCMC**. "Markov Chain Monte Carlo" es una simulación de distribución de probabilidad.

**MLE**. "Maximun Likelihood Estimaton " Máxima Verosimilitud, que es un método de estimación de parámetros de un modelo, en el que se calcula la probabilidad de que ocurra un determinado suceso.

**OC.** "Open circuit" circuito abierto es la técnica de buceo más popular en el que ninguno de los gases es recirculado y se liberan en forma de burbujas.

**R**. "Rebreather" circuito cerrado es una técnica de buceo en la que hay una recirculación total del gas que se le suministra al submanirista.

## 7. **Bibliografía**

- Bates D, Maechler Martin, Walker S (2016) Package "lme4." In: CRAN Repos. https://cran.r-project.org/web/packages/lme4/lme4.pdf
- Bolker BM (2007) Ecological Models and Data in R. Ecology 408 . doi: 10.1111/j.1442-9993.2010.02210.x
- Borcard D, Gillet F, Legendre, Legendre P (2011) Numerical Ecology with R
- Brown AM, Warton DI, Andrew NR, et al (2014) The fourth-corner solution using predictive models to understand how species traits interact with the environment. Methods Ecol Evol 5:344–352 . doi: 10.1111/2041- 210X.12163
- Cayuela L, Guillen M, Bolancé C (2016) introducción GLMs- Función vínculo. Univ Val 1–24
- Cuadras CM (2014) Nuevos Métodos De Análisis Multivariante. C Ed 304 . doi: 10.1017/CBO9781107415324.004
- Guillera-Arroita G (2017) Modelling of species distributions, range dynamics and communities under imperfect detection: advances, challenges and opportunities. Ecography (Cop) 40: . doi: 10.1111/ecog.02445
- Harris DJ (2015) Generating realistic assemblages with a joint species distribution model. Methods Ecol Evol 6:465–473 . doi: 10.1111/2041- 210X.12332
- Hui FKC (2016) boral Bayesian Ordination and Regression Analysis of Multivariate Abundance Data in r. Methods Ecol Evol. doi: 10.1111/2041- 210X.12514
- Hui FKC, Taskinen S, Pledger S, et al (2015) Model-based approaches to unconstrained ordination. Methods Ecol Evol 6:399–411 . doi: 10.1111/2041-210X.12236
- Johnson MTJ, Stinchcombe JR (2007) An emerging synthesis between community ecology and evolutionary biology. Trends Ecol Evol 22:250–257 . doi: 10.1016/j.tree.2007.01.014
- Kellner KF, Swihart RK (2014) Accounting for imperfect detection in ecology: A quantitative review. PLoS One 9
- Klais R, Norros V, Lehtinen S, et al (2017) Community assembly and drivers of phytoplankton functional structure. Funct Ecol 31:760–767 . doi: 10.1111/1365-2435.12784
- Lyons MB, Keith DA, Warton DI, et al (2016) Model-based assessment of ecological community classifications. J Veg Sci 27:704–715 . doi: 10.1111/jvs.12400
- O'Hara RB, Kotze DJ (2010) Do not log-transform count data. Methods Ecol Evol 1:118–122 . doi: 10.1111/j.2041-210X.2010.00021.x
- Ovaskainen O, Tikhonov G, Norberg A, et al (2017) How to make more out of community data? A conceptual framework and its implementation as models and software. Ecol Lett 20:561–576 . doi: 10.1111/ele.12757
- Rizopoulos D (2006) An R Package for Latent Variable Modeling and Item Response Theory Analysis. J Stat Softw 17:
- Wang Y, Naumann U, Wright ST, Warton DI (2013) Package " mvabund ": Statistical methods for analysing multivariate abundance data. Packag " mvabund " 1–69
- Warton DI, Blanchet FG, O'Hara RB, et al (2015a) So Many Variables: Joint Modeling in Community Ecology. Trends Ecol. Evol. 30:766–779
- Warton DI, Foster SD, De'ath G, et al (2015b) Model-based thinking for community ecology. Plant Ecol 216:669–682 . doi: 10.1007/s11258-014- 0366-3
- Warton DI, Wright ST, Wang Y (2012) Distance-based multivariate analyses confound location and dispersion effects. Methods Ecol Evol 3:89–101 . doi: 10.1111/j.2041-210X.2011.00127.x

## 8. **Anexos**

**Anexo 1.** Código del análisis de una comunidad de peces a lo largo de la costa **Croata** 

#### Paso 1- Obtención de los datos

```
# Base de datos de abundancia
hr fish ab<-read.table("hrfab.txt")
# Base de datos con los factores
hr_fact<-read.table("hrff.txt")
# Dimensiones de la base de datos
dim(hr_fish_ab)
[1] 114 48
hr fish ab[1:6,1:10]
```
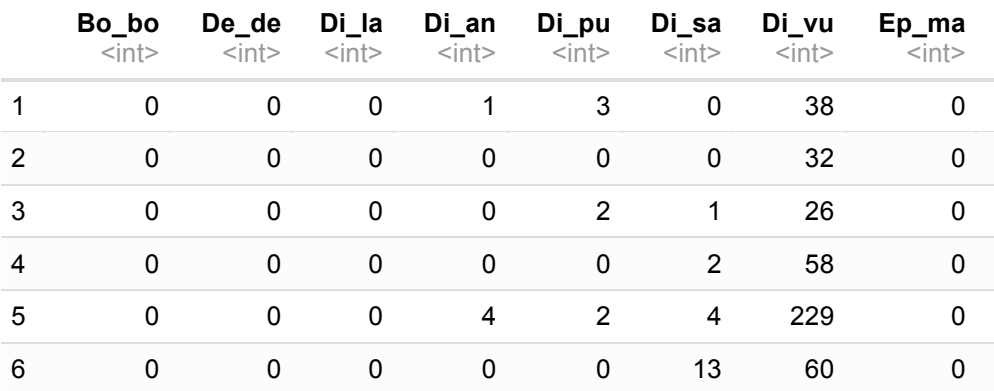

6 rows | 1-9 of 11 columns

```
# Eliminamos las columnas de especies que no se encontraron en ninguna 
de las muestras 
keep<-which(colSums(hr_fish_ab[,1:ncol(hr_fish_ab)])>0);hr_fish_ab<-hr_fish_ab[,keep]
# Especies solo encontradas en una muestra
names(which(colSums(hr_fish_ab>0) <=1))
[1] "La_vi" "Pa_pa" "Ph_ph" "Sa_sa" "Sc_sf" "Sp_sm" "Sp_sp" "An_an" "Sy_ci"
sel.spp<-colSums(hr_fish_ab>0)>1 hr_fish_ab<-hr_fish_ab[,sel.spp]
# Nuevas dimensiones de la base de datos
dim(hr_fish_ab)
[1] 114 39
# Gráfico de relación entre la media y la varianza de los datos
```

```
plot(x<-apply(hr fish ab,1, mean),y<-apply(hr fish ab,1, var), ylab = "Varianza de
las muestras", xlab="Media de las muestras", col=hr factSDS factor)
abline(lm(y-x))
```
#### Paso 2 -Construcción del modelo

#### **library**(mvabund)

```
# Ajuste del modelo hr_abundance<-mvabund(hr_fish_ab) hr_modelo<-
manyglm(hr_abundance~hr_fact$Location_factor*hr_fact$DS_factor,
family="negative.binomial")
```
summary(hr\_modelo)

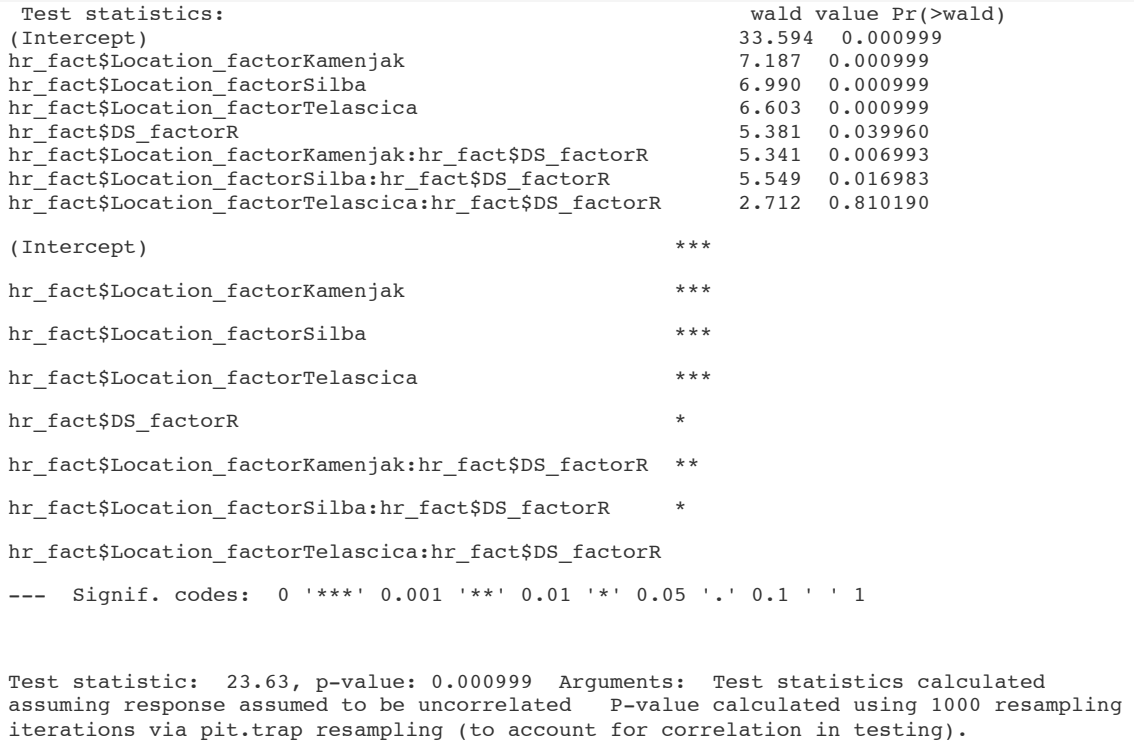

#### Paso 3- Evaluación del modelo

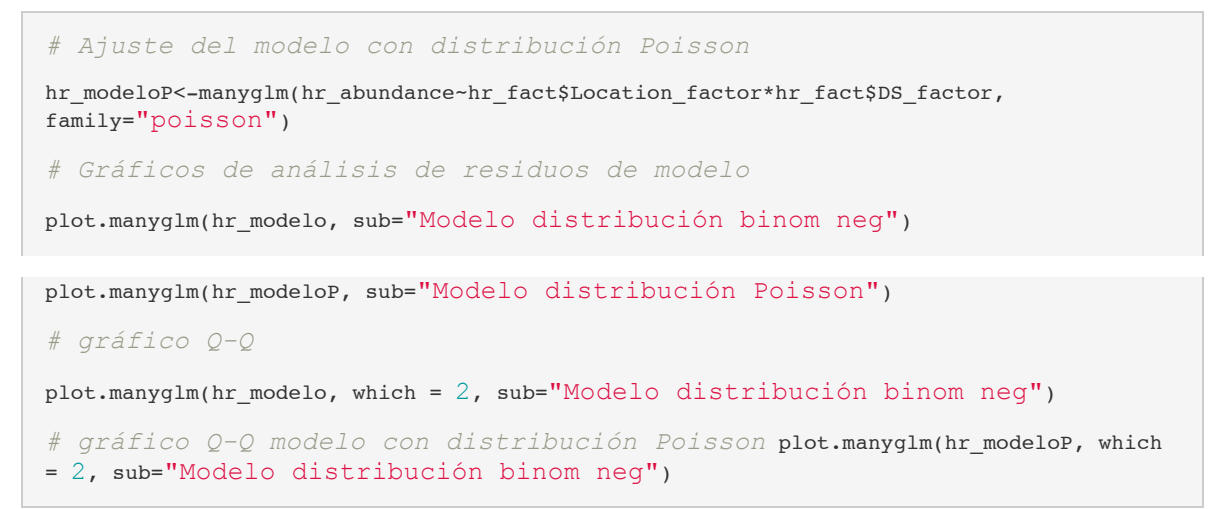

#### Paso 4- Interpretación

# ANOVA hr\_anova<-anova.manyglm(hr\_modelo, p.uni="adjusted") Time elapsed: 0 hr 3 min 42 sec hr\_anova Analysis of Deviance Table Model: manyglm(formula =  $hr\_abundance$  ~ family = "negative.binomial") hr\_fact\$Location\_factor \* hr\_fact\$DS\_factor, Model: Multivariate test: Res.Df Df.diff Dev Pr(>Dev) (Intercept) 113  $0.001$ hr\_fact\$Location\_factor 3 451.5  $110$  $hr$ <sub>fact</sub>\$DS<sub>factor</sub> 109  $1 160.3$  $0.001$ hr\_fact\$Location\_factor:hr\_fact\$DS\_factor 106 3 136.8  $0.004$ (Intercept) hr fact\$Location factor  $***$ hr\_fact\$DS\_factor  $***$ hr fact\$Location factor: hr fact\$DS factor \*\* --- Signif. codes:  $0$  '\*\*\*' 0.001 '\*\*' 0.01 '\*' 0.05 '.' 0.1 ' ' 1 Univariate Tests: Bo bo De de  $Dev Pr (> Dev)$ Dev Pr(>Dev) (Intercept) hr fact\$Location factor  $4.27$  $0.85933.59$  $0.001$  $0.001$ <br>0.029 1,000 11,72  $hr$  factSDS factor  $0.341$ 0.997 8.407 hr\_fact\$Location\_factor:hr\_fact\$DS\_factor 2.021  $0.675$ Di la Di an Dev Pr(>Dev) (Intercept)  $Dev Pr( > Dev)$  $0.574$  6.093 0.665 hr factSLocation factor  $7.212$ hr\_fact\$DS\_factor 6.946 0.268  $0.2456.503$ hr\_fact\$Location\_factor:hr\_fact\$DS\_factor 0.001 1.000 7.788 0.676 Di\_sa Di pu  $Dev Pr( > Dev)$ Dev Pr(>Dev) (Intercept) 0.237 39.141 hr\_fact\$Location factor  $10.506$  $0.001$  $0.950$  5.3  $hr\_factsDS\_factor$ 2.164  $0.430$ hr fact\$Location factor: hr fact\$DS factor 0.383 1.000 12.363  $0.216$ Di\_vu Ep ma Dev Pr(>Dev) Dev Pr(>Dev) (Intercept) 0.237 10.042 10.815 hr fact\$Location factor  $0.264$ 27.886  $0.001$   $0.244$ <br> $0.903$   $1.405$ hr\_fact\$DS\_factor  $1.000$ hr\_fact\$Location\_factor:hr\_fact\$DS\_factor 5.43 1,000 Mu La me Dev  $Pr(\geq)$  Dev  $Pr(\geq)$  (Intercept) 28.875  $0.001$  12.07 hr fact\$Location factor  $0.172$  $hr\_fact$DS\_factor$  $0.304$ 1.000 1.182 0.996 hr fact\$Location factor: hr fact\$DS factor 9.292 0.554 2.626  $0.990$  $Mu$ \_su Ob me Dev Pr(>Dev) Dev Pr(>Dev) (Intercept)  $0.026$   $7.374$ <br>1.000 1.599 hr fact\$Location factor 16.735  $0.557$  $hr$  fact\$DS factor  $0.017$  $0.978$ hr fact\$Location factor: hr fact\$DS factor 3.703 0.965 12.787  $0.184$ Pa\_er Sa\_sal Dev Pr(>Dev) Dev Pr(>Dev) (Intercept)  $0.604$   $1.038$ <br> $1.000$   $5.694$ hr fact\$Location factor 6.669 0.997 hr\_fact\$DS\_factor  $0.031$ 0.368 hr fact\$Location factor: hr fact\$DS factor 1.161 1.000 11.726  $0.263$ 

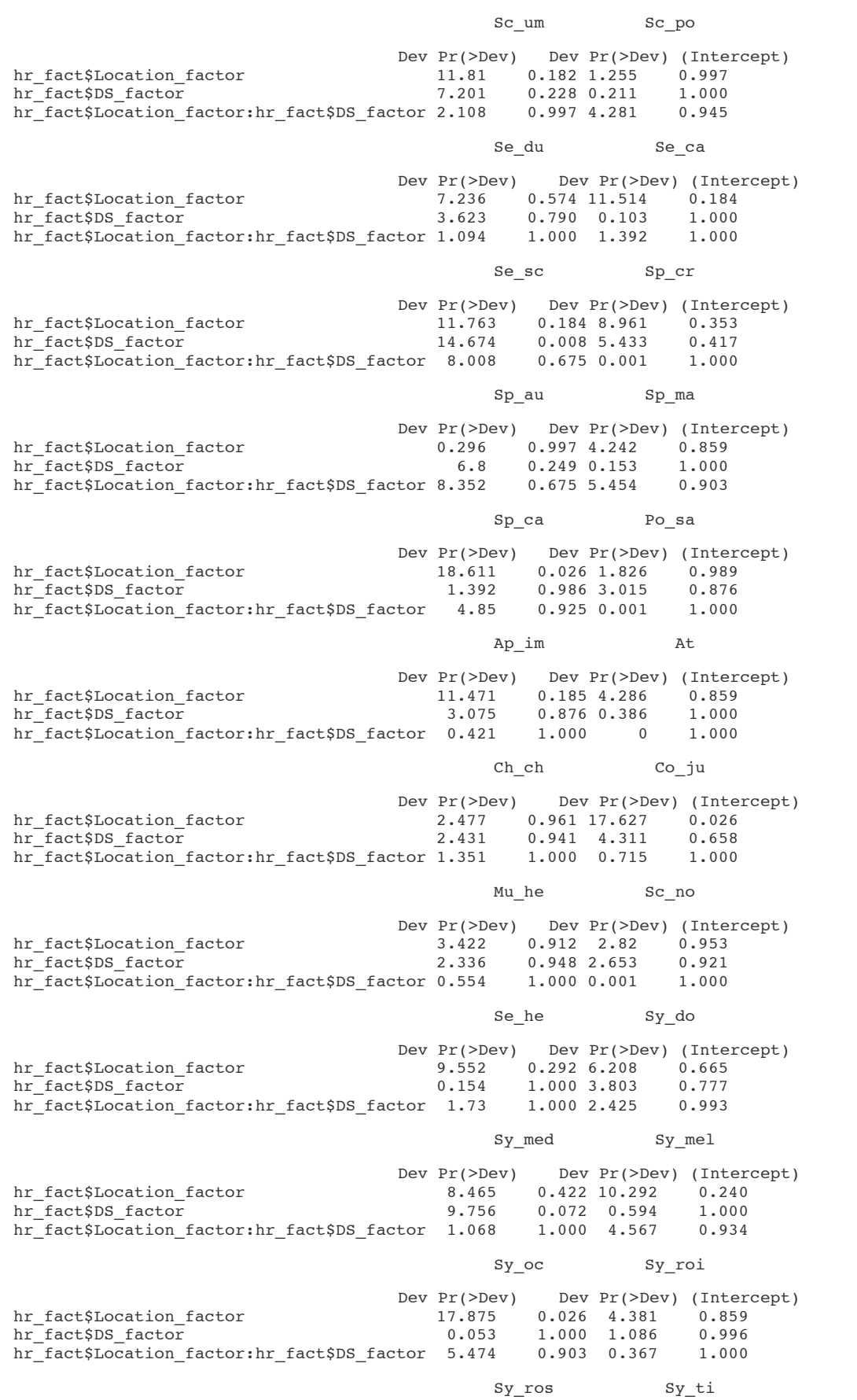

Dev Pr(>Dev) Dev Pr(>Dev) (Intercept) hr fact\$Location factor  $10.796$  0.237 31.972  $0.001$ hr\_fact\$DS\_factor 7.452  $0.220$  8.243  $0.156$ 1.000 1.682 hr fact\$Location factor: hr fact\$DS factor 1.724 1.000 Th\_pa Dev Pr(>Dev) (Intercept) hr fact\$Location factor 37.881  $0.001$ hr\_fact\$DS\_factor 1.383 0.987 hr fact\$Location factor: hr fact\$DS factor 0.07 1.000 Arguments: Test statistics calculated assuming uncorrelated response (for faster computation) P-value calculated using 999 resampling iterations via PIT-trap resampling (to account for correlation in testing. # Diferencias significativas según localidades which(hr\_anova\$uni.p[ $2$ ,]< $0.05$ ) De\_de Di\_sa La\_me Mu\_su Sp\_ca Co\_ju Sy\_oc Sy\_ti Th\_pa  $\overline{2}$  $6<sup>1</sup>$ 9 11 23 28 35 38 39 # Diferencias significativas según la técnica de buceo which(hr\_anova\$uni.p[ $3$ ,]< $0.05$ ) De de Di vu Se sc 7 19  $\overline{2}$ # ANOVA a modelos anidados hr modeloR<-manyqlm(hr abundance-hr fact\$DS factor, family="neqative.binomial") anova(hr modelo, hr modeloR) Time elapsed: 0 hr 1 min 13 sec Analysis of Deviance Table hr modeloR: hr abundance ~ hr fact\$DS factor hr modelo: hr abundance ~ hr fact\$Location factor \* hr fact\$DS factor Res.Df Df.diff Dev Pr(>Dev) Multivariate test: hr modeloR  $112$ hr\_modelo 106 6 618.9  $0.001$  \*\*\* --- Signif, codes:  $0$  '\*\*\*'  $0.001$  '\*\*'  $0.01$  '\*'  $0.05$  ', '0.1' ' 1 Arguments: Test statistics calculated assuming uncorrelated response (for faster computation) P-value calculated using 999 resampling iterations via PIT-trap resampling (to account for correlation in testing).

## Anexo 2. Código del análisis de una comunidad de peces a lo largo de la costa Croata

```
Paso 1- Obtención de los datos
```

```
br fish ab<-read.table("brfab.txt") br env<-read.table("bre.txt") br trait<-
read.table("brt.txt")
dim(br_fish_ab)
[1] 89 30br fish ab[1:6,1:10]
```
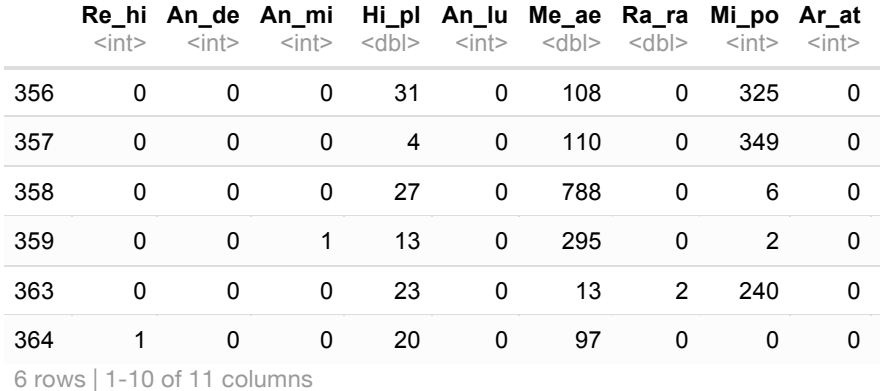

#### br\_env<-scale(br\_env)

*# Relación entre la media y la varianza de los datos*

```
plot(x<-log(apply(br fish ab,1, mean)),y<-log(apply(br fish ab,1, var)), ylab =
"Variance(log scale)", xlab="Mean(log scale)") abline(lm(y~x)
```
#### Paso 2- Construcción del modelo

#### **library**(boral)

```
Loading required package: coda
If you recently updated boral, please check news(package = "boral") for the updates in 
the latest version.
# Seleccion de una muestra aleatoria de nuestros datos
y<-br fish ab set.seed(989) p<-1/3 muestra<-sample(nrow(y), floor(nrow(y)*p)) y<-
y[muestra,]
# Ajuste del LVM puro distribucion binomial negativa
br_modelo1<-boral(y=y, family = "negative.binomial", num.lv = 2, row.eff =
"fixed", save.model = TRUE)
row.ids assumed to be a matrix with one column and elements 1, 2, \ldotsnrow(y) i.e., a row-
specific intercept.
module glm loaded
Compiling model graph Resolving undeclared variables Allocating nodes Graph 
information: Observed stochastic nodes: 870 Unobserved stochastic nodes: 1076 
Total graph size: 6422 Initializing model
Calculating Information criteria...
summary(br_modelo1)
$call boral.default(y = y, family = "negative.binomial", num.lv = 2, row.eff =
"fixed", save.model = TRUE) 
 $coefficients 
coefficients 
cols beta0 theta1 theta2 Dispersion 
Re_hi 0.902 1.507 0.000 0.753 
An de 0.434 1.792 0.952 0.958
An mi -0.264 0.268 -0.412 1.205
Hi_pl 4.605 0.550 -0.091 0.127 
An lu -4.430 0.251 -0.392 18.549
```

```
Me_ae 2.077 - 1.918 2.467
                           1.113
Ra_ra 1.400 1.347 0.282
                            0.432Mi po -1.614 - 0.650 2.102
                            3.282
Ar at 1.473 0.527 -2.178
                            1.065
No_rk -0.654 0.726 1.004
                           13.266
Lu la -1.411 - 0.078 - 3.1134.041
Ma vi 3.311 0.917 0.471
                            1.076
Bo sa -2.270 3.020 -5.0916.200Cy lu -1.236 1.165 1.454
                            13.972
Cl ha -1.860 -2.017 2.763
                            14.001
Se me 4.453 0.993 1.649
                            4.076
Le de -0.237 0.280 -2.786
                           0.252Ga_mo 5.934 -0.670 -0.2201.138
Le_ma -1.973 -0.342 -4.1780.513Se ma 0.553 - 1.134 - 0.18710.685
Tr es -1.582 -4.260 3.215
                            7.035
Ly_pa -2.213 3.362 -0.85111.614
Ly eu -2.477 2.385 -1.8675.122
Ly re -1.856 1.166 -2.5172.195
Ly_se -2.973 1.418 -0.91618.200
Ly es -3.440 0.522 1.515
                            17.251
Ly_va  1.508  0.405  0.911
                            1.477
Be gl -2.760 0.588 -1.907
                           19.195
Ca_re 0.048 - 0.147 - 0.8894.355
Tr spp -2.991 0.434 -5.7081.798
$row.coefficients
$row.coefficients[[1]]
    1\overline{2}\overline{\mathbf{3}}\overline{4}5 \t\t 6 \t\t 78 \t 9100.026 - 0.893 0.208 - 0.740 - 0.185 - 0.214 - 0.484 - 1.123 - 0.720 - 0.76712
           13
                  14
                        15
                              16
                                    17
                                           18
                                                 19
                                                         2011-0.313 - 0.223 - 0.939 - 0.531 - 0.351 - 0.513 - 0.702 - 0.020 - 0.327 0.655
              23 24
   212225
                                  2627
                                               28
                                                     29
-0.425 0.336 0.316 -1.046 0.395 0.089 -0.478 -0.297 -0.556
$est [1]
"median"
$calc.ics [1]
TRUE
$trial.size
$num.ord.levels [1] 0
$prior.control
$prior.control$ssvs.index [1] -1
```
*Sics* 

```
Conditional DIC
```
2334.708 WAIC

2987.425

EAIC 3257.836

EBTC

4240.145

AIC at post. median

3191.714

BIC at post. median

3897.451

Marginal log-likelihood at post. median

 $-1447.857$ 

attr(,"class") [1] "summary.boral"

# Ajuste del LVM puro distribucion Poisson

br modeloP<-boral(y=y, family = "poisson", num.lv = 2, row.eff = "fixed", save.model  $= TRUE$ )

row.ids assumed to be a matrix with one column and elements  $1, 2, \ldots$ nrow(y) i.e., a rowspecific intercept.

Compiling model graph Resolving undeclared variables Allocating nodes Graph information: Observed stochastic nodes: 870 Unobserved stochastic nodes: 17 Unobserved stochastic nodes: 176 Total graph size: 4621 Initializing model

Calculating Information criteria...

# Ajuste de LVM con covariables ambientales

 $X$  <-br env [muestra, ]

br modelo2 <- boral(y=y, X=X, family = "negative.binomial", num.lv = 2, save.model = TRUE)

Compiling model graph Resolving undeclared variables Allocating nodes Graph<br>information: Observed stochastic nodes: 870 Unobserved stochastic nodes: 1167 Total graph size: 7528 Initializing model

Calculating Information criteria...

 $summary(br modelo2)$ 

\$call boral.default(y = y, X = X, family = "negative.binomial", num.lv = 2,  $save_model = TRUE)$ 

**\$coefficients** 

coefficients

 $cols$ beta0 theta1 theta2 Dispersion

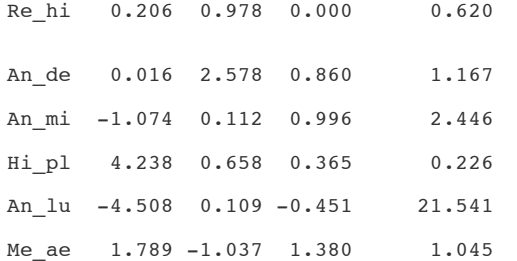

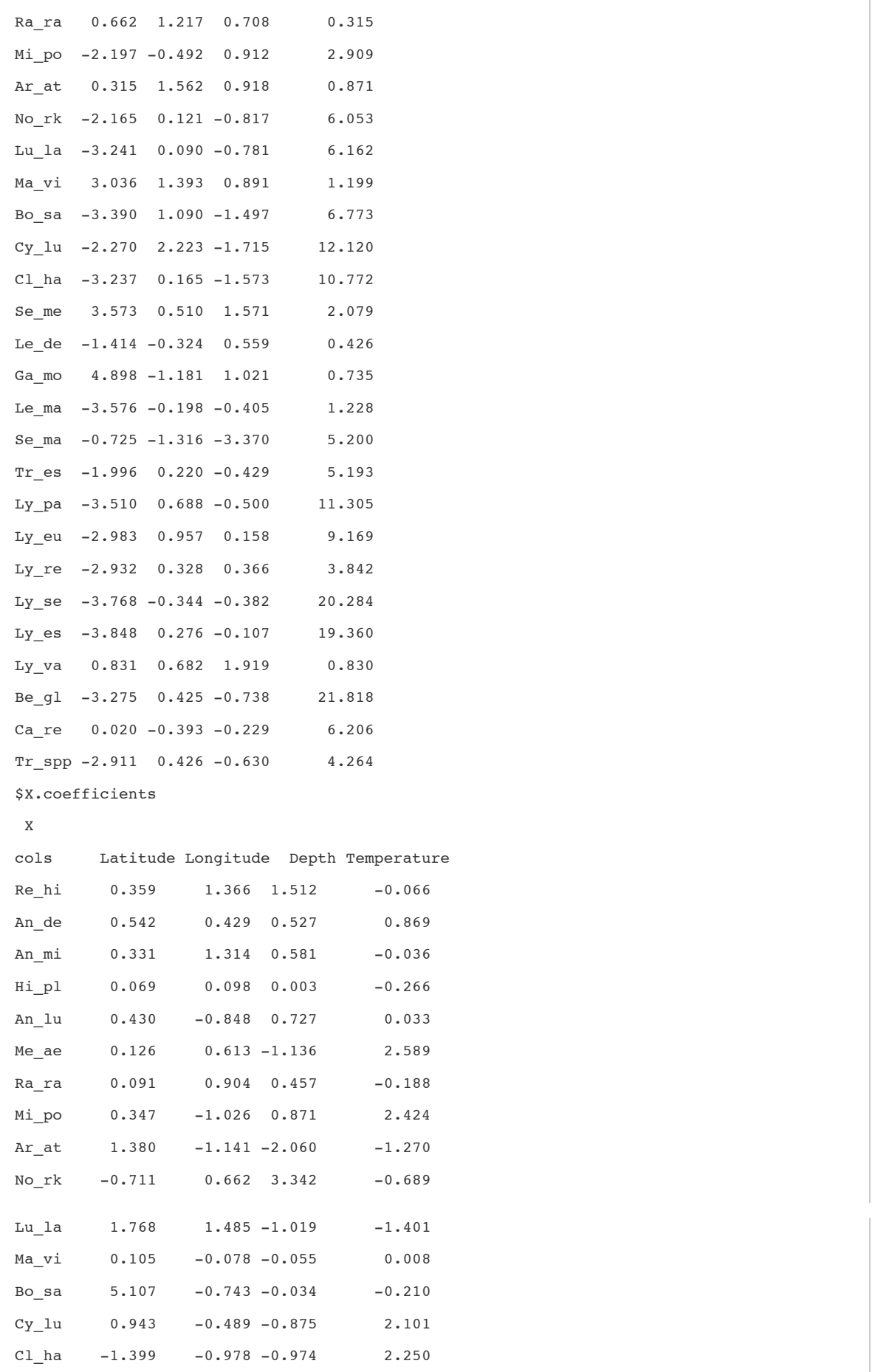

```
-0.434 -0.799 1.396
Se me
                               0.4761.992 -0.377 -0.816-1.183Le_de
               1.174 - 0.8170.786
Ga mo
      0.4192.287 0.135 -1.827-1.515Le ma
Se_ma
     0.979 0.428 1.4880.8620.166 0.290 0.262Tr_es
                              5.277
     2.126 -0.249 2.462-0.484Ly_pa2.547 - 1.311 0.461-0.596Ly<sub>_eu</sub>
Ly re
       3.095
               -0.278 - 0.351-0.4701.093
               -0.345 1.864
                              -0.528Ly\_se-1.936 0.636
      0.4271.250
Ly es
Ly_va -0.543 -0.651 -0.2020.0802.258 -0.018 -0.0770.047Be_gl
Ca_re  0.584  0.026  0.278
                              -0.414Tr_spp 2.393 -1.181 -2.402
                              -1.721$est [1]"median"
$calc.ics [1]
TRUE
$trial.size
$num.ord.levels [
110$prior.control
Sprior.controlSssys.index
[1] -1 -1 -1 -1$ics
                       Conditional DIC
                       2265.955
                       WAIC
                       2990.246
                       EAIC
                       3405.416
                       EBIC
                       4821,659
               AIC at post. median
                       3253.045
               BIC at post. median
                       4392.714
Marginal log-likelihood at post. median
                       -1387.522attr(,"class") [1] "summary.boral"
```
#### Paso 3- Evaluación del modelo

```
# Gráficos de análisis de residuos del LVM puro distribución binomial 
negativa
par(mfrow=c(2,2))
plot(br_modelo1, ask=FALSE)
# Gráficos de análisis de residuos del LVM puro distribución Poisson
par(mfrow=c(2, 2))
plot(br_modeloP, ask=FALSE)
# LVM con covariables ambientales
par(mfrow=c(2,2))
plot(br_modelo2, ask=FALSE)
```
#### Paso 4- Interpretación

```
# Gráficos de dos dimensiones de las variables latentes LVM puro
lvsplot(br_modelo1 , alpha=0.55, main="LVM puro")
All latent variable coefficients included in biplot.
# Gráficos de dos dimensiones de las variables latentes LVM con 
covariables ambientales
lvsplot(br modelo2, main="LVM con cov amb")
All latent variable coefficients included in biplot.
# Correlaciones entre las especies debido a las similaridades 
ambientales 
envcors<-get.enviro.cor(br_modelo2)
# Correlacion residual explicadas por las variables latentes
rescors1<-get.residual.cor(br_modelo1);rescors1$trace
[1] 340.9071
rescors2<-get.residual.cor(br_modelo2);rescors2$trace
[1] 253.8304
# Gráfico con las correlaciones significativas en los intervalos al 
95%
library(corrplot)
corrplot 0.84 loaded
corrplot(envcors$sig.cor, type="lower", diag=F, title="Correlación debido a las 
covariables", mar = c(3, 0.5, 2, 1), tl.srt=45)
corrplot(rescors2$sig.cor, type="lower", diag=F, title="Correlación
```

```
residual", mar = c(3, 0.5, 2, 1), tl.srt=45)
```
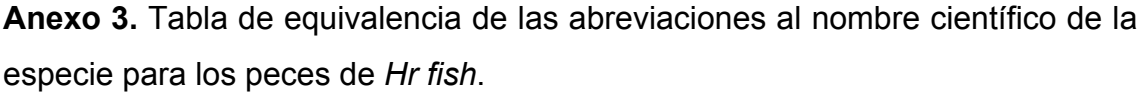

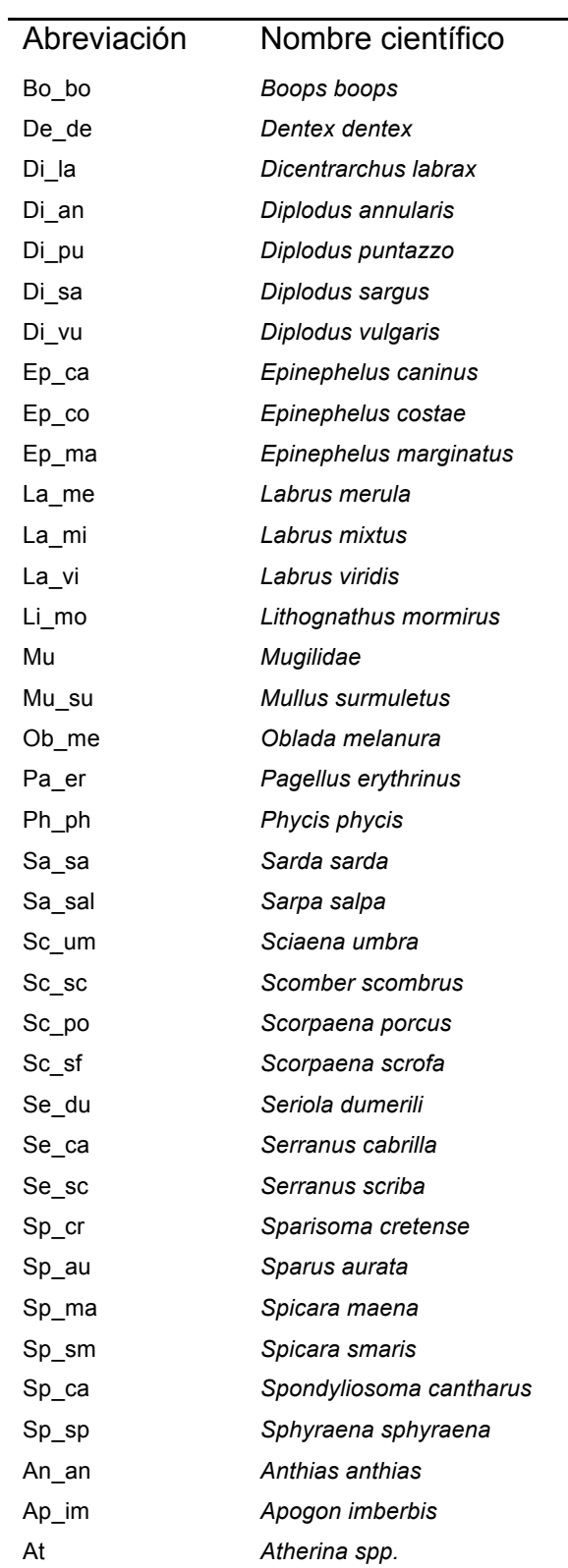

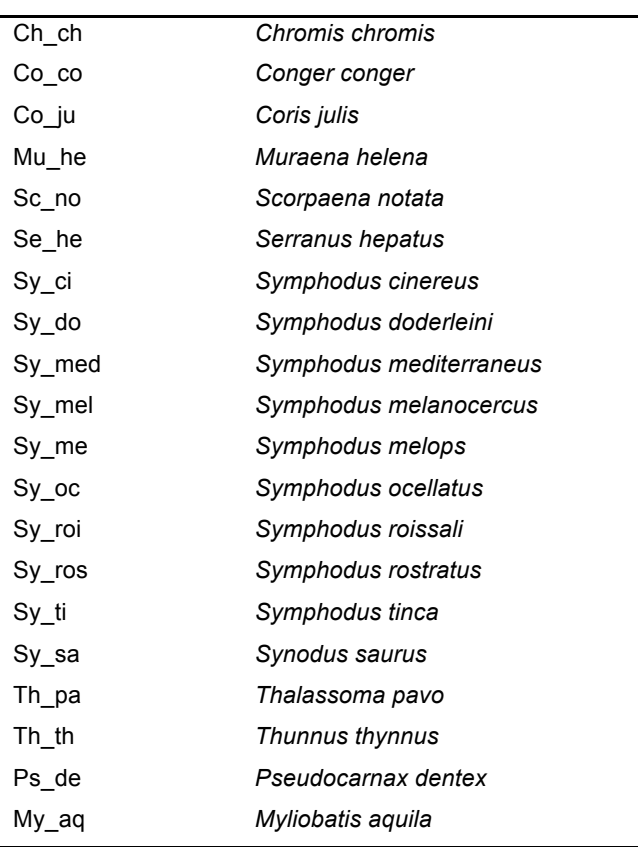

Anexo 4. Tabla de equivalencia de las abreviaciones a el nombre científico de la especie para los peces de BarentFish.

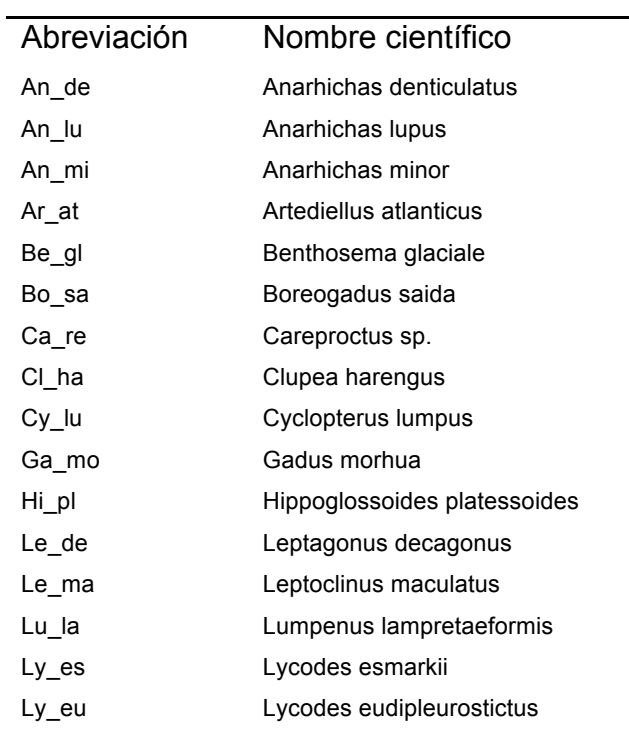

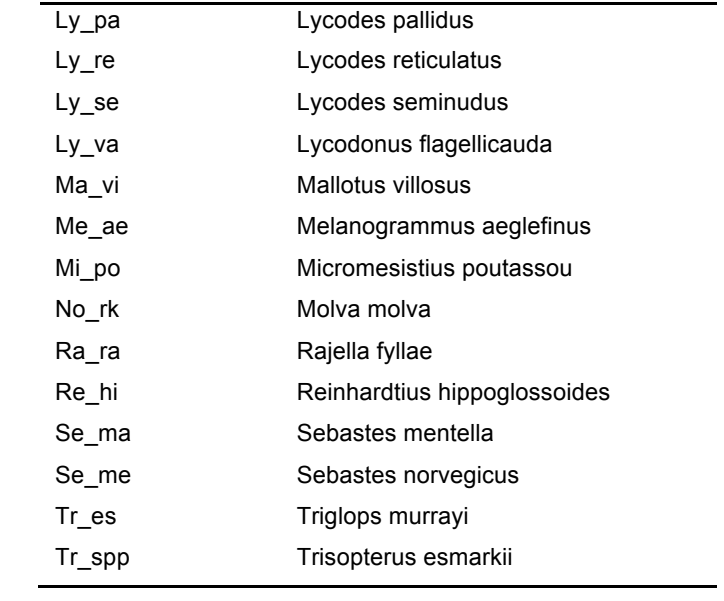